Andrzej Pownuk The University of Texas at El Paso, USA Malgorzata A. Jankowska Poznan University of Technology, Poland R.Naveen Kumar Goud The University of Texas at El Paso, USA

Applications of Higher Order Monotonicity Tests to the Solution of Equations with the Interval Parameters

Non-probabilistic error analysis

$$
y = f(p_1, ..., p_n)
$$

$$
p_i \in \left[ \underline{p}_i, \overline{p}_i \right]
$$

$$
y \in \left[\underline{y}, \overline{y}\right] = \left\{ y \left(p_1, \dots, p_m\right) : p_i \in \left[\underline{p}_i, \overline{p}_i\right] \right\}
$$

 $t \in [0.5, 2][s]$ 

 $[m]$ 2  $\frac{1}{2}$  = [1.23,19.6]  $\lfloor m \rfloor$  $s \in \frac{gt^2}{s} = [1, 23, 19, 6] [m]$ 

Taylor expansion

$$
y(p_1,...,p_m) \approx y(p_{10},...,p_{m0}) + \frac{\partial y}{\partial p_1}(p_1 - p_{10}) + ... + \frac{\partial y}{\partial p_m}(p_m - p_{m0})
$$

$$
y_0 = y(p_{10},..., p_{m0})
$$

$$
\Delta y \approx \left| \frac{\partial y}{\partial p_1} \right| \Delta p_1 + \dots + \left| \frac{\partial y}{\partial p_m} \right| \Delta p_m
$$

$$
y \in \left[ \underline{y}, \overline{y} \right] \approx \left[ y_0 - \Delta y, y_0 + \Delta y \right]
$$

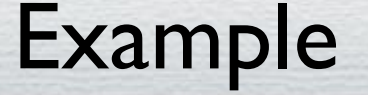

 $\Delta s = gt \Delta t$ 

# $s \in [s_0 - \Delta s, s_0 + \Delta s] = [-1.5, 16.8][m]$

#### Differences between intervals and uniformly distributed random variables

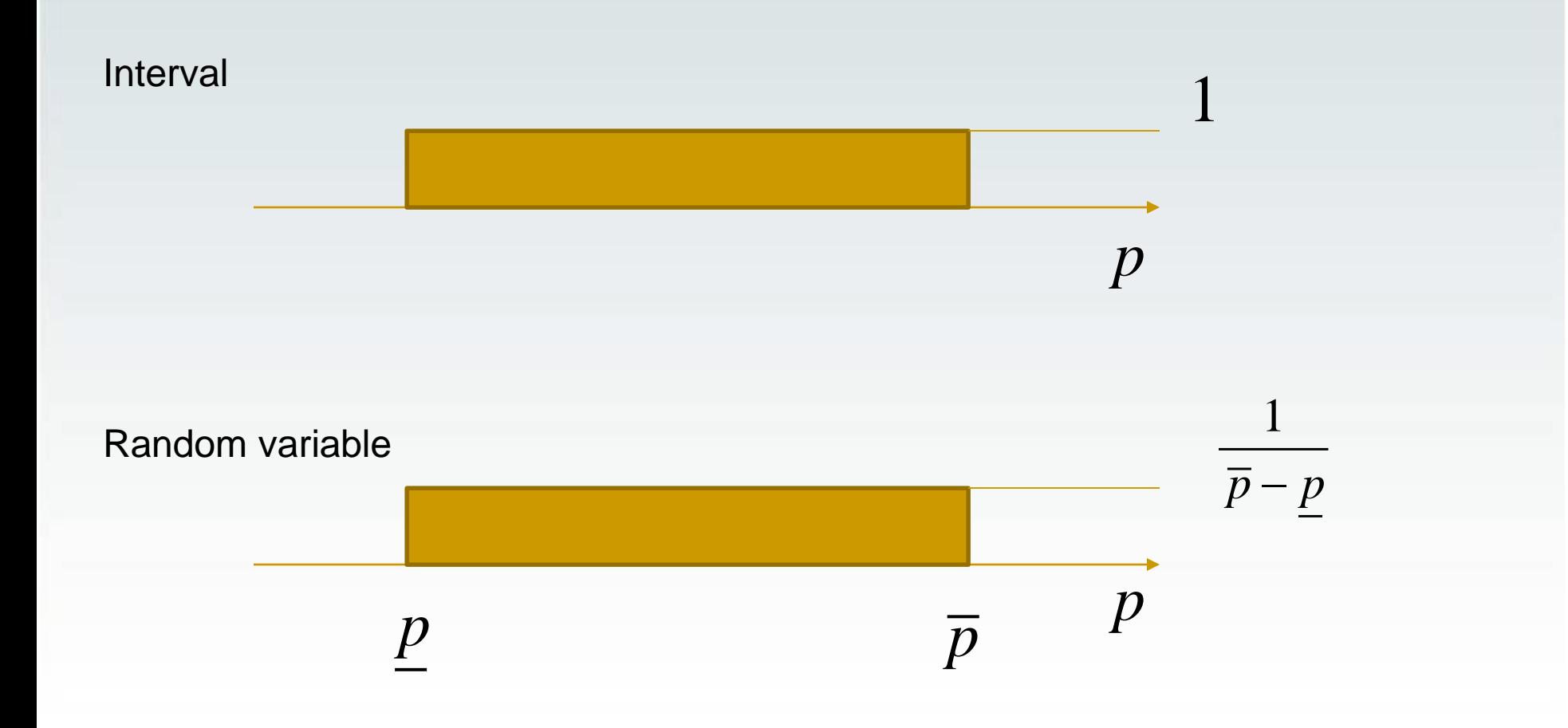

#### Differences between intervals and uniformly distributed random variables

Intervals

$$
\mathbf{p}_1 + \dots + \mathbf{p}_m = \left[ \sum_i \underline{p}_i, \sum_i \overline{p}_i \right] = n \left[ \underline{p}, \overline{p} \right]
$$

$$
width(np) = n(\overline{p} - \underline{p}) = n \cdot width(\mathbf{p})
$$

Random variables

$$
\sigma_{np} = \sqrt{\sum_i \sigma_i^2} = \sqrt{n\sigma^2} = \sigma\sqrt{n}
$$

$$
width(np) = \sqrt{n} \cdot width(p)
$$

Differences between intervals and uniformly distributed random variables

$$
\frac{width(np_{int})}{width(np_{rand})} = \frac{n \cdot width(p_{int})}{\sqrt{n} \cdot width(p_{rand})} = \sqrt{n}
$$

Example n=100

ferences between intervals and

\nformly distributed random variables

\n
$$
\frac{width(np_{int})}{width(np_{rand})} = \frac{n \cdot width(p_{int})}{\sqrt{n} \cdot width(p_{rand})} = \sqrt{n}
$$
\nExample n=100

\n
$$
\frac{width(np_{int})}{width(np_{rand})} = \frac{n \cdot width(p_{int})}{\sqrt{n} \cdot width(p_{rand})} = \sqrt{100} = 10
$$

#### Equations of continuum mechanics

Equation

$$
A(x, u) = b(x)
$$

**Solution** 

$$
u=u(x)
$$

Equation (parameter dependent)

$$
A(x, u, p) = b(x, p)
$$

Solution (parameter dependent)

$$
u=u(x,p)
$$

#### **References**

<http://andrzej.pownuk.com/IntervalEquations.htm>

<http://www.cs.utep.edu/interval-comp/books.html>

List of researchers applying interval computations <http://www.cs.utep.edu/interval-comp/icpersons.html>

# Several definitions of the solution set

Interval equations

$$
ax = b
$$

$$
[1,2]x = [1,4]
$$

$$
x = ?
$$

Algebraic solution

$$
[1,2]x = [1,4]
$$

$$
x=[1,2]
$$

because

 $[1,2][1,2] = [1,4]$ 

Algebraic solution

# $[1,4]$   $x = [1,4]$

# $x = [1, 1] = 1$

because

Iution<br>
[1, 4]  $x = [1, 4]$ <br>  $x = [1, 1] = 1$ <br>
a<br>
[1, 4]  $\cdot 1 = [1, 4]$ 

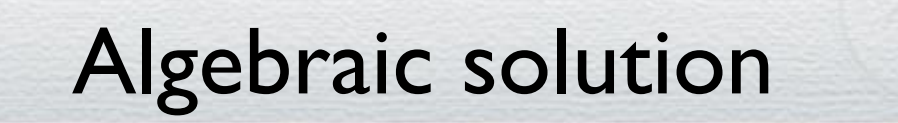

# $[1,8]$  $x = [1,4]$

$$
x = ?
$$

## United solution set

$$
[1, 2]x = [1, 4]
$$
  

$$
\mathbf{x} = \begin{bmatrix} 1 \\ \frac{1}{2} \end{bmatrix}, 4
$$

beca

$$
\mathbf{x} = \{x : ax = b, a \in [1, 2], b \in [1, 4]\}
$$

#### United solution set

$$
\begin{bmatrix} 1.2 & 2.4 \\ 2.4 & 1.2 \end{bmatrix} \cdot \begin{bmatrix} x_1 \\ x_2 \end{bmatrix} = \begin{bmatrix} -1.1 \\ 1.2 \end{bmatrix}
$$

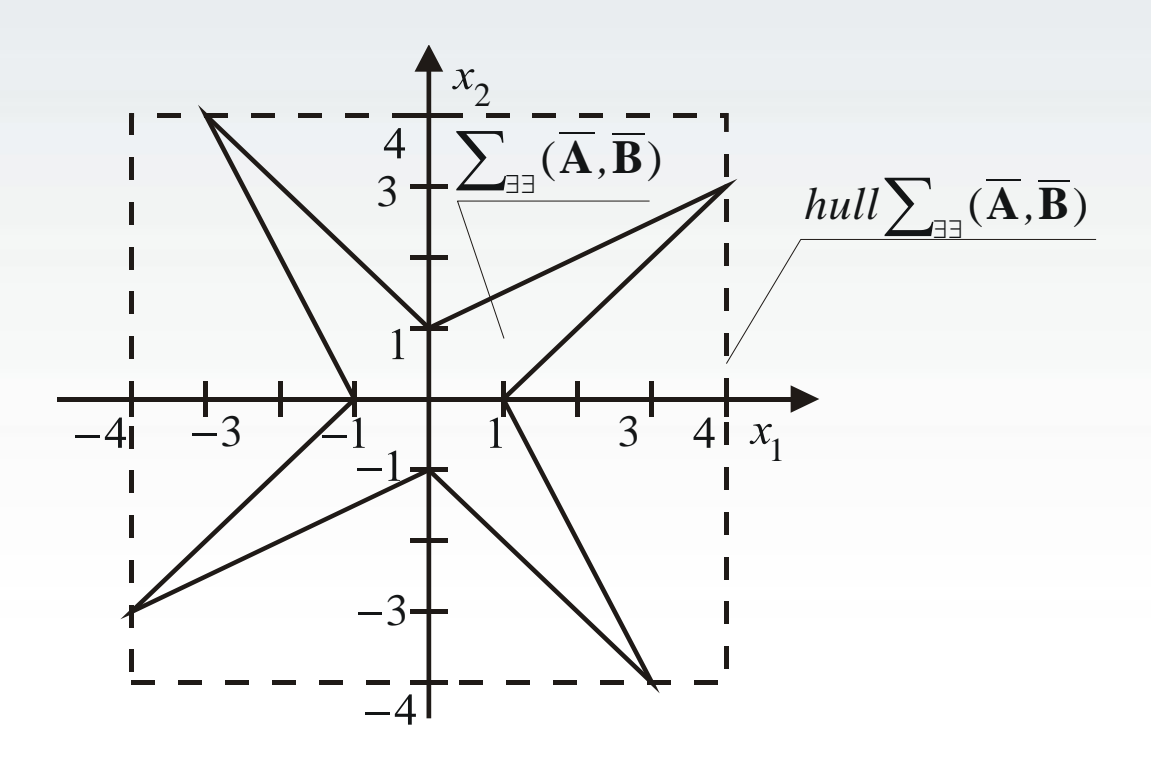

#### Different solution sets

United solution set

$$
\sum_{\exists \exists} (\mathbf{A}, \mathbf{b}) = \{x : \exists A \in \mathbf{A}, \exists b \in \mathbf{b}, Ax = b\}
$$

Tolerable solution set

$$
\sum_{\forall \exists} (\mathbf{A}, \mathbf{b}) = \{x : \forall A \in \mathbf{A}, \exists b \in \mathbf{b}, Ax = b\}
$$

Controllable solution set

$$
\sum_{\exists \forall} (A, b) = \{x : \exists A \in A, \forall b \in b, Ax = b\}
$$

Other solution sets

$$
A=\begin{pmatrix}1 & [0,1] \\ [0,1] & [-4,-1]\end{pmatrix},\ b=\begin{pmatrix} [0,2] \\ [0,2]\end{pmatrix},
$$

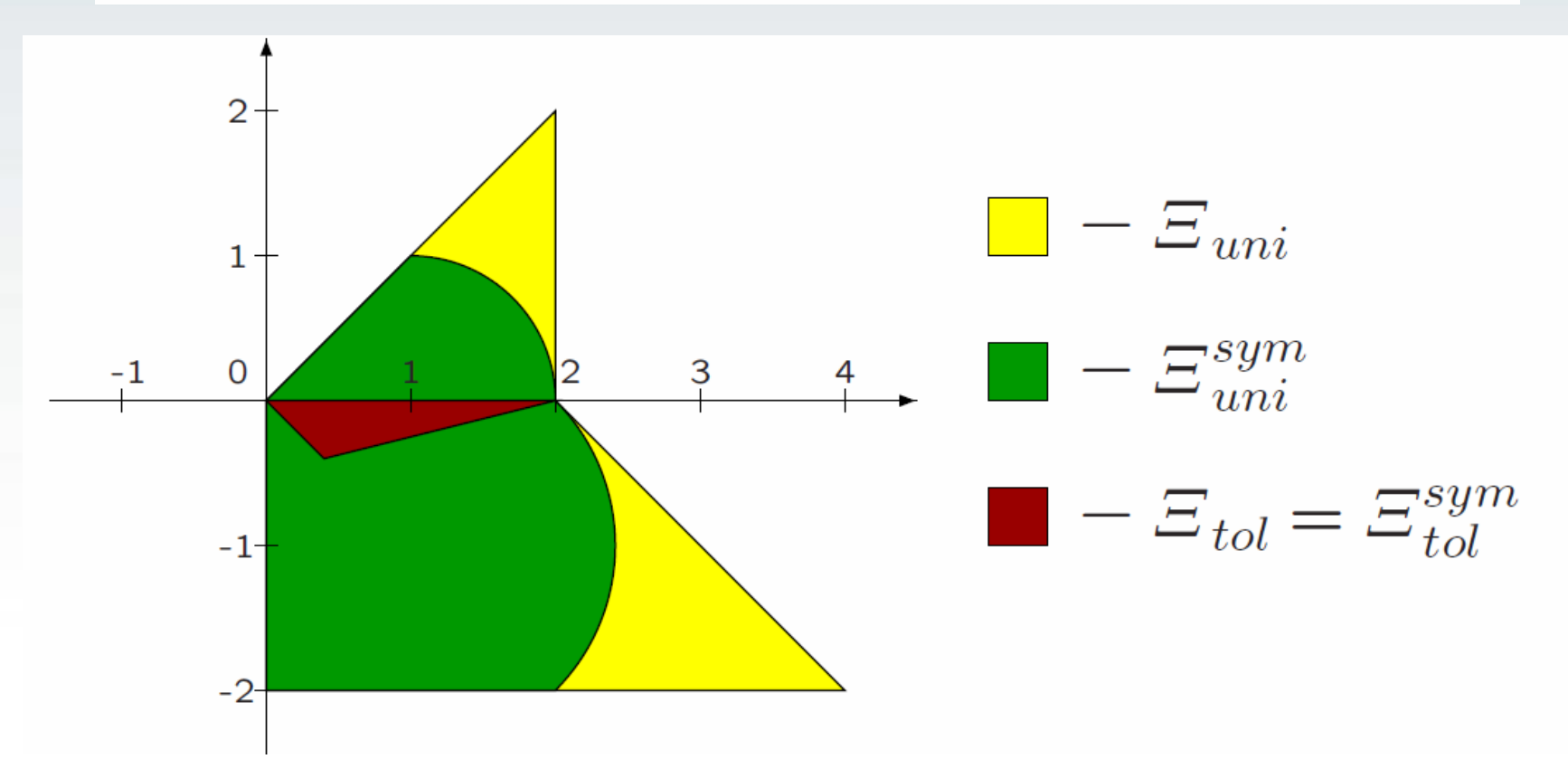

#### Parametric solution sets

Thus, the *Parametric Solution Set* (PSS) is defined as:  $\Sigma(A(p), b(p)) = {\tilde{\mathbf{x}}} \in \mathbb{R}^n \mid (\exists \tilde{\mathbf{p}} \in \mathbf{p}) A(\tilde{\mathbf{p}}) \tilde{\mathbf{x}} = b(\tilde{\mathbf{p}})$ . Contrary to the normal case, *Parametric Boundary Solution Set* does not in general contain extremal points of PSS, so at most: hull  $\Sigma(A(\partial p), b(\partial p)) \subseteq$  hull  $\Sigma(A(p), b(p))$ .

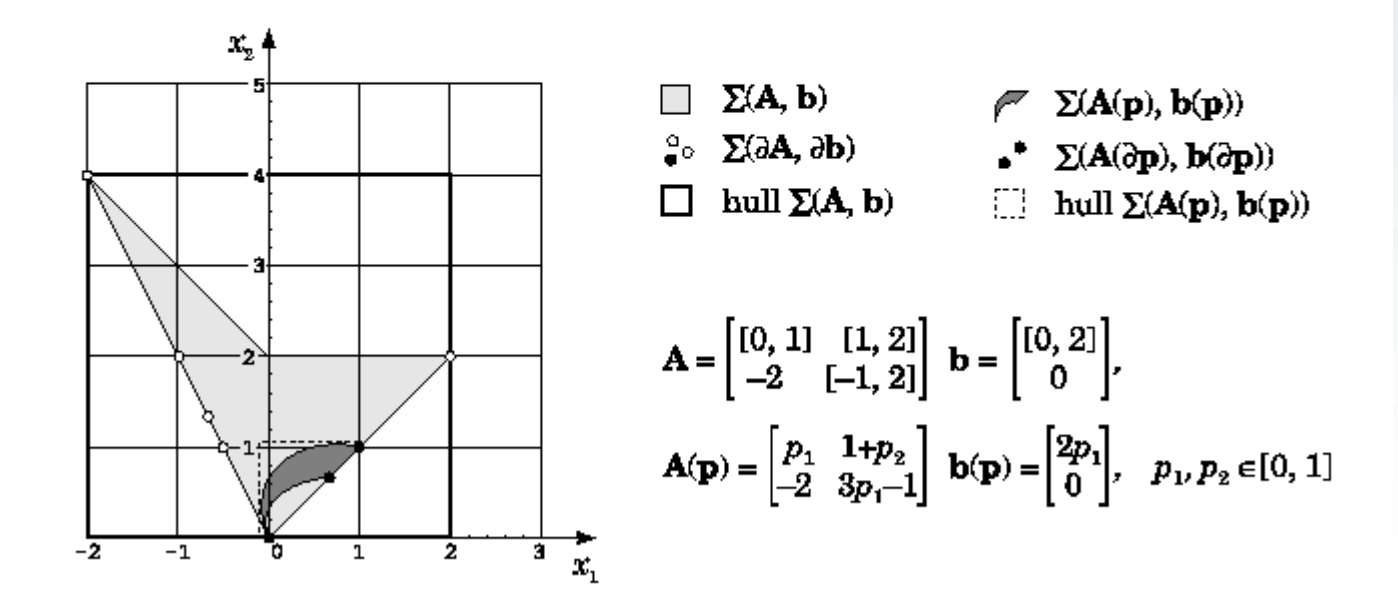

http://www.ippt.gov.pl/~kros/pccmm99/10PSS.html

#### **Derivative**

$$
f(x) = \left[ \underline{f}(x), \overline{f}(x) \right]
$$

$$
f'(x) = \left[\min\left\{\underline{f}'(x), \overline{f}'(x)\right\}, \max\left\{\underline{f}'(x), \overline{f}'(x)\right\}\right]
$$

#### **What is the definition of the solution of differential equation?**

### Differentiation of the interval function

 $f(x)$ <br>  $\overline{f(x)}$ <br>  $\overline{f(x)}$  $\left[ \underline{f}(x), f(x) \right]$ 

 $v'(x) \notin \left[\min\left\{f'(x), \overline{f}'(x)\right\}, \max\left\{f'(x), \overline{f}'(x)\right\}\right]$ 

# **What is the definition of the solution of differential equation?**

Dubois D., Prade H., 1987, On Several Definition of the Differentiation of Fuzzy Mapping, Fuzzy Sets and Systems, Vol.24, pp.117-120

How about integral equations?

#### Circular complex arithmetic

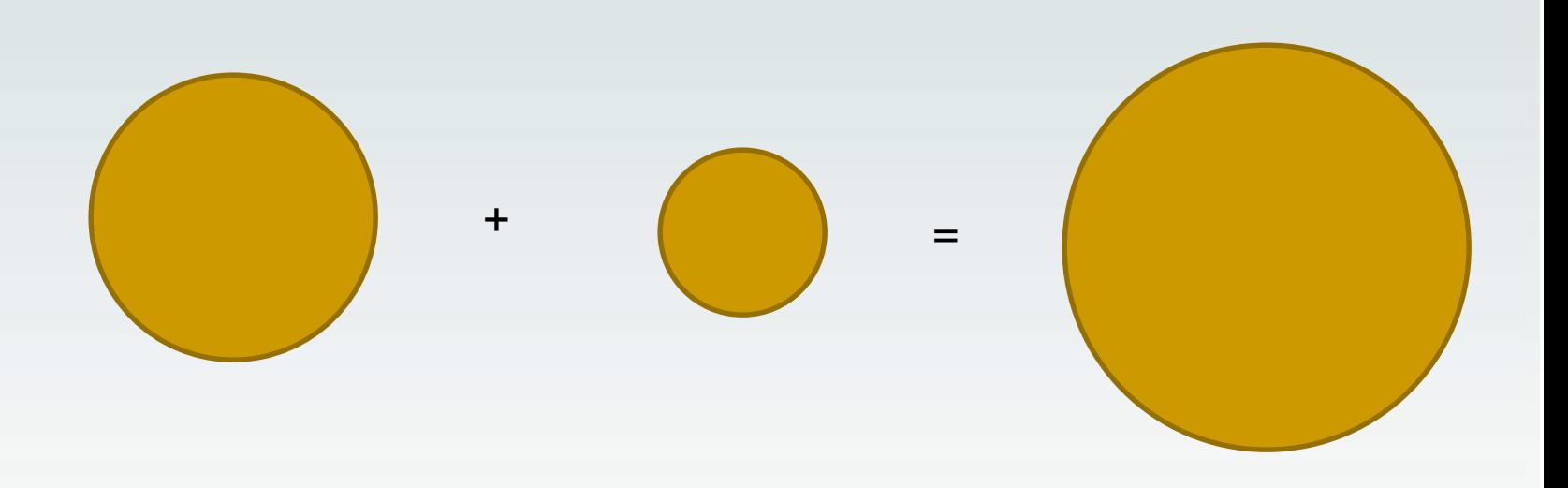

 $\mathbf{z}_1 + \mathbf{z}_2 = \langle c_1, \rho_1 \rangle + \langle c_2, \rho_2 \rangle = \langle c_1 + c_2, \rho_1 + \rho_2 \rangle$ 

$$
\mathbf{z} = \{ z : |z - c| \le \rho \} = \langle c, \rho \rangle
$$

# Other problems

- Modal interval arithmetic
- Affine arithmetic
- Constrain interval arithmetic
- Ellipsoidal arithmetic
- Convex models (equations with the ellipsoidal parameters)
- General set valued arithmetic
- Fuzzy relational equations
- …. Etc.

# What can we do with that?

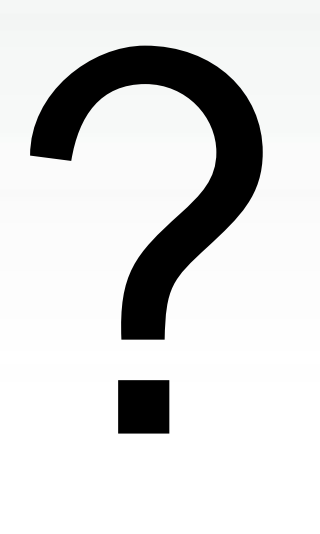

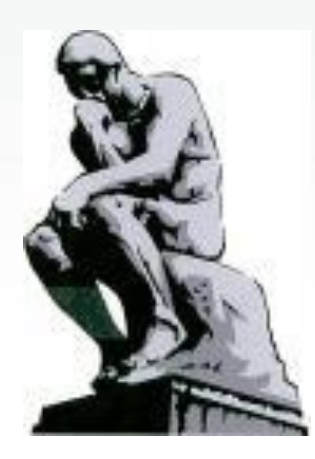

# Modeling of uncertainty

• Parametric solution set

Set valued solution

$$
\tilde{u}(x) = \{u(x, p) : A(x, p, u) = b(x, p), p \in \mathbf{p}\}
$$

Interval solution

$$
\mathbf{u}(x) = \delta \tilde{u}(x) = \delta \{ u(x, p) : A(x, p, u) = b(x, p), p \in \mathbf{p} \}
$$

## Examples of applications

#### Uncertain truss structures in ANSYS

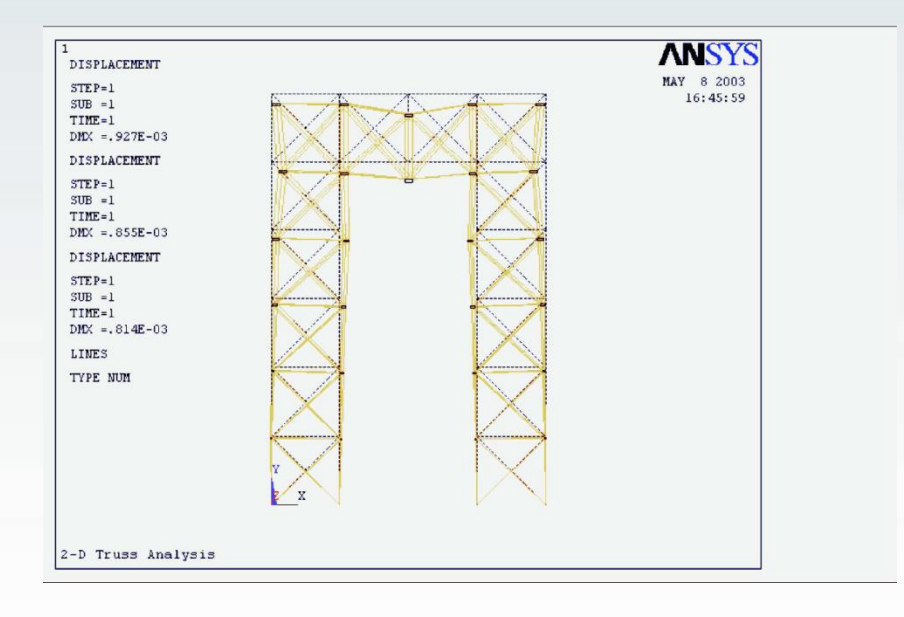

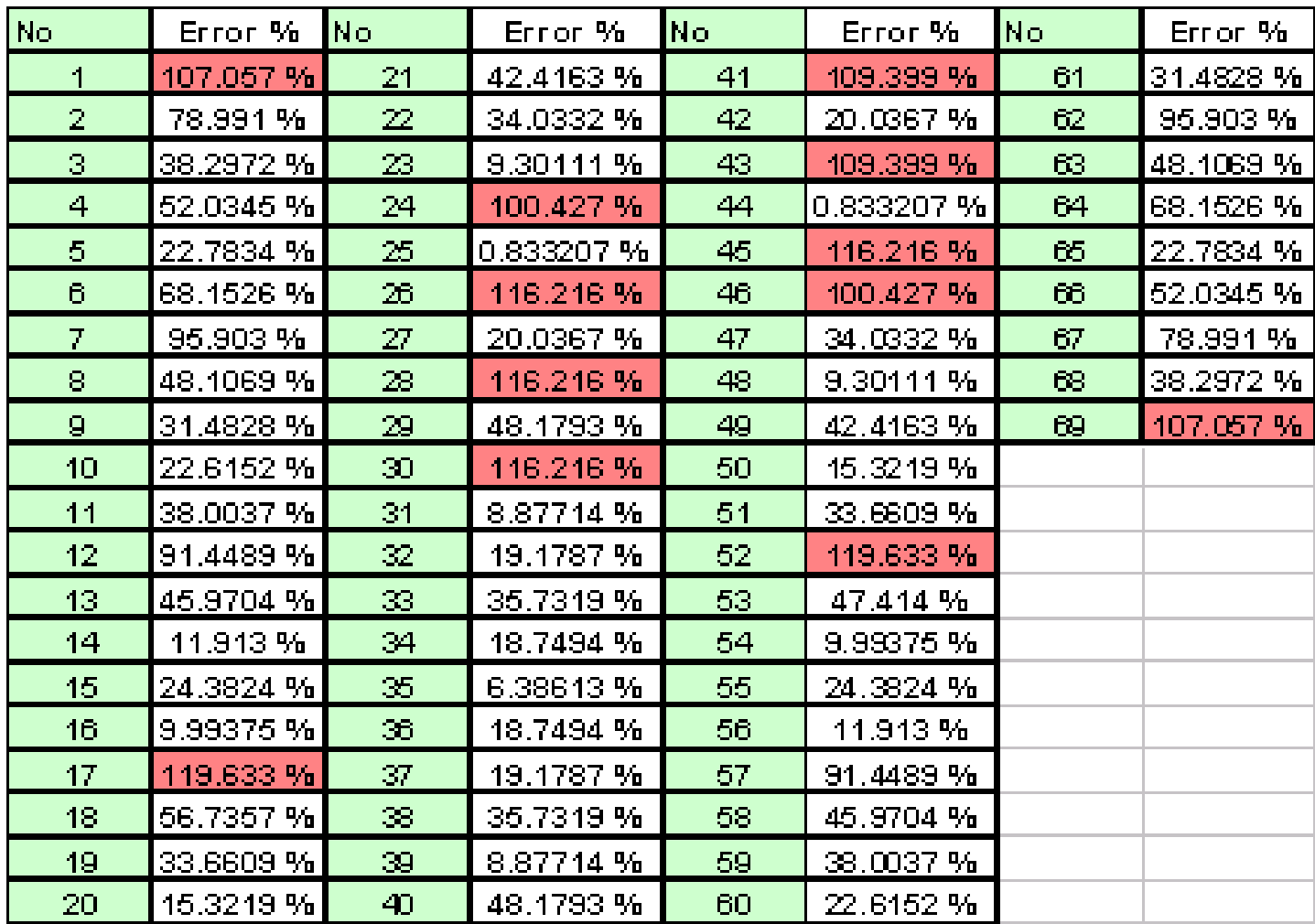

# Taylor expansion method

$$
u_{i,L}^{-}\left(\hat{\mathbf{h}}\right) = u_i\left(\mathbf{h}_0\right) - \sum_{\alpha=1}^m \left|\frac{\partial u_i\left(\mathbf{h}_0\right)}{\partial h_\alpha}\right| \left(h_\alpha^+ - h_{\alpha,0}\right),
$$
  

$$
u_{i,L}^{+}\left(\hat{\mathbf{h}}\right) = u_i\left(\mathbf{h}_0\right) + \sum_{\alpha=1}^m \left|\frac{\partial u_i\left(\mathbf{h}_0\right)}{\partial h_\alpha}\right| \left(h_\alpha^+ - h_{\alpha,0}\right).
$$

Pownuk, A.,

Efficient Method of Solution of Large Scale Engineering Problems with Interval Parameters Based on Sensitivity Analysis , Proceeding of NSF workshop on Reliable Engineering Computing , September 15-17, 2004, Savannah, Georgia, USA, pp. 305-316

# Sensitivity analysis method

$$
y = f(x), \quad x \in [x^-, x^+].
$$

If 
$$
\frac{\partial f(x_0)}{\partial x} > 0
$$
, then  $y^- = y(x^-), y^+ = y(x^+)$   
If  $\frac{\partial f(x_0)}{\partial x} < 0$ , then  $y^- = y(x^+), y^+ = y(x^-)$ 

$$
y = x^2, x \in [1, 3]
$$
  
\n
$$
\frac{dy(x)}{dx} = 2 \cdot x, \ \frac{dy(2)}{dx} = 2 \cdot 2 = 4, \ \ y^-=y(x^-) = 1, \ \ y^+=y(x^+) = 9
$$
  
\n
$$
\hat{y} = [1, 9]
$$

## Sensitivity analysis

• Pownuk A., Numerical solutions of fuzzy partial differential equation and its application in computational mechanics, Fuzzy Partial Differential Equations and Relational Equations: Reservoir Characterization and Modeling (M. Nikravesh, L. Zadeh and V. Korotkikh, eds.), Studies in Fuzziness and Soft Computing, Physica-Verlag, 2004, pp. 308-347

$$
A(p)u = b(p)
$$

$$
u(p) = [A(p)]^{-1} b(p)
$$

$$
A(p)\frac{\partial u}{\partial p_k} = \frac{\partial b(p)}{\partial p_k} - \frac{\partial A(p)}{\partial p_k}u
$$

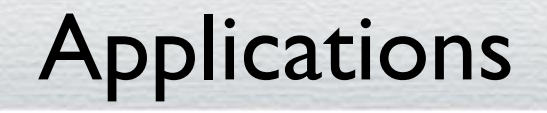

• [http://andrzej.pownuk.com/interval\\_web\\_applications.ht](http://andrzej.pownuk.com/interval_web_applications.htm) m

#### Monotonicity tests

 $\left( p_{j}-p_{j0}\right)$ 2 *j j*0 *i*  $\mathcal{P}_i$  *j*  $\mathcal{P}_i \mathcal{P}_j$  $u$  ou  $u$  u  $p_i - p_{i0}$  *p p p p p*  $\partial u$   $\partial u$   $\rightarrow$   $\partial^2 u$  ( + −  $\frac{\partial u}{\partial p_i} \approx \frac{\partial u}{\partial p_i} + \sum_i \frac{\partial u}{\partial p_i \partial p_i} (p_j - p_{j0})$ 2 | *j i j*  $\left| \nabla P_i \right|$  *j*  $\left| \nabla P_i \nabla P_j \right|$  $u \cup uu \longrightarrow u \cup u$ *p*,  $\mathcal{P}_i$  *p*  $\mathcal{P}_j$  *p*  $\mathcal{P}_j$  *p<sub>i</sub> p*<sub>*i*</sub>  $\left(\frac{\partial u}{\partial n}\right)^{-} \approx \frac{\partial u}{\partial n} - \sum_{n=0}^{\infty} \left|\frac{\partial^2 u}{\partial n}\right| \Delta p_i$  $\left(\frac{\partial u}{\partial p_i}\right) \approx \frac{\partial u}{\partial p_i} - \sum_j \left|\frac{\partial u}{\partial p_i \partial p_j}\right| \Delta p_j$ 2 | *j i j*  $\left| \nabla P_i \right|$  *j*  $\left| \nabla P_i \nabla P_j \right|$  $u \cup \mathcal{U}$  and  $\Box$  u *p*<sub>i</sub>  $\mathbb{P}_i$  *p*  $\mathbb{P}_i$   $\overline{\phantom{a}}$   $\overline{\phantom{a}}$   $\overline{\$  $\left(\frac{\partial u}{\partial n}\right)^{+} \approx \frac{\partial u}{\partial n} + \sum_{n=0}^{\infty} \left|\frac{\partial^{2} u}{\partial n}\right| \Delta p_{i}$  $\left(\frac{\partial u}{\partial p_i}\right) \approx \frac{\partial u}{\partial p_i} + \sum_j \left|\frac{\partial u}{\partial p_i \partial p_j}\right| \Delta p_j$ 

#### Higher order monotonicity tests

 $\left( p_{k}-p_{k0}\right)$ 2 2 3 *k k* 0  $i^{\prime}P_j$  *i*  $i^{\prime}P_j$  *i*  $i^{\prime}P_i$ <sup>*i*</sup> $i^{\prime}P_k$  $u \qquad \qquad u \qquad \qquad \qquad u \qquad \qquad u$  $p_{k} - p_{k0}$  )  $p_j$  *p<sub>i</sub>*  $\mathcal{O}p_j$  *p<sub>i</sub>*  $\mathcal{O}p_j$  *p<sub>i</sub>*  $\mathcal{O}p_j$  *p<sub>i</sub> p<sub>i</sub>*  $\partial^2 u$   $\partial^2 u$   $\partial^3 u$  $\approx$   $+$   $>$   $p_i - p_{i+1}$  $\frac{\partial u}{\partial p \cdot \partial p} \approx \frac{\partial u}{\partial p \cdot \partial p} + \sum_i \frac{\partial u}{\partial p \cdot \partial p \cdot \partial p_i} (p_k - p_{k0})$ 2 *k*  $i^{\mathcal{O}}P_j$  *j*  $\mathcal{O}P_i^{\mathcal{O}}P_j$  *j*  $\mathcal{O}P_i^{\mathcal{O}}P_j^{\mathcal{O}}P_k$  $u \cup u$   $\longrightarrow$   $u$  $p_{\scriptscriptstyle k}$  $\mathbb{P}_i \mathbb{P}_j$  p  $\mathbb{P}_j \mathbb{P}_j = \frac{1}{\sqrt{p}} \left[ \mathbb{P}_i \mathbb{P}_j \mathbb{P}_j \mathbb{P}_k \right]$  $\left(\frac{\partial u}{\partial u}\right)^{-} \approx \frac{\partial u}{\partial u} - \sum \left|\frac{\partial^2 u}{\partial u^2}\right| \Delta p_k$  $\left(\frac{\partial u}{\partial p_i \partial p_j}\right) \approx \frac{\partial u}{\partial p_i \partial p_j} - \sum_j \left|\frac{\partial u}{\partial p_i \partial p_j \partial p_k}\right| \Delta p_k$ 

2 *k*  $i^{\prime\prime}P_j$  *j*  $V_i^{\prime\prime}P_j$  *j*  $|OP_i^{\prime}P_j^{\prime}P_k|$  $u \cup u$   $\longrightarrow$   $u$  $p_{k}$  $pp_i op_j$  *p*  $pp_i op_j$  $\overline{\phantom{p}}$  *p*  $pop_j op_k$  $\left(\frac{\partial u}{\partial u}\right)^{+} \approx \frac{\partial u}{\partial u} + \sum \left|\frac{\partial^{2} u}{\partial u} \right| \Delta p_{k}$  $\left(\frac{\partial u}{\partial p_i \partial p_j}\right) \approx \frac{\partial u}{\partial p_i \partial p_j} + \sum_j \left|\frac{\partial u}{\partial p_i \partial p_j \partial p_k}\right| \Delta p_k$ 

- $f(x) = 432 972x + 900x^2 439x^3 + 119x^4 17 \times 5 + \times 6$
- df(x) = -972 + 1800 x 1317 x<sup>2</sup> + 476 x<sup>2</sup>3 85 x<sup>2</sup>4  $+ 6 \times ^5$
- d2f(x) = 1800 2634 x + 1428 x^2 340 x^3 + 30  $x^{\Lambda}4$
- d3f(x) = -2634 + 2856 x 1020 x<sup>1</sup>2 + 120 x<sup>1</sup>3
- $df(x) = 2856 2040 \times + 360 \times^2$
- d5f(x) =  $-2040 + 720$  x
- $d6f(x) = 720$

- Traditional approach [x]=[0,1]
- $f([x]) = [-996, 2880]$
- df([x]) = [-4656, 1310]
- $d2f([x]) = [-1174, 6232]$
- d3f([x]) = [-6630, 342]
- $df([x]) = [816, 5256]$
- d5f([x]) = [-2760, -1320]
- $d6f([x]) = 720$

- New approach
- $\{f(x), f(xu)\}$  =  $\{2880, 24\}$
- ${df(xl),df(xu)} = {-4656, -92}$
- ${d2f(xI), d2f(xu)} = {6232, 284}$
- ${d3f(xI), d3f(xu)} = {-6630, -678}$
- $\{d4f(x), d4f(xu)\} = \{5256, 1176\}$
- ${d5f(xI), d5f(xu)} = {-2760, -1320}$
- ${d6f(xI), d6f(xu)} = {720, 720}$

#### Functions with more than one variable

- $f(x,y) = -27 + 9x + 18y 6x 3y^2 + xy^2$
- $fx=9 6y + y^2$
- fy=18 6  $x 6y + 2x y$
- $f_{\text{XX}}=0$
- $fxy=-6 + 2 y$
- fyy=-6 + 2  $\times$
- $fxxx=0$
- fxxy=0
- fxyy=2
- fyyy=0

#### Extreme values of second order derivatives

- Range of fxx=0 i.e. constant sign.
- Extreme values of fxy=-6+2y
- Because fxyx=0 then
- xmin=xl
- xmax=xu
- Because fxyy=2>0 then
- ymin=yl
- ymax=yu
- Range of fxy=[ fxy[xmin, ymin], fxy[xmax, ymax] ]=
- $=$  [-6, -4].

#### Extreme values of second order derivatives

- Extreme values of fyy=-6+2x
- Because fyyx=2>0 then
- xmin=xl
- xmax=xu
- Because fyyy=0 then
- ymin=yl
- ymax=yu
- Range of fyy=[ fyy[xmin, ymin], fyy[xmax, ymax]]=  $=$ [ $-6, -4$ ]

#### Extreme values of first order derivatives

- Range of  $fx = 9 6y + y^2$
- Because fxx=0 then
- xmin=xl
- xmax=xu
- Because fxy=[-6,-4]<0 then
- ymin=yu
- ymax=yl
- Range of  $fx=[fx[xmin, ymin], fx[xmax, ymax]] = {4, 9}$

#### Extreme values of first order derivatives

- Range of fy=18-6  $x$ -6  $y+2 \times y$
- Because fyx=[-6,-4]<0 then
- xmin=xu
- xmax=xl
- Because fyy=[-6,-4]<0 then
- ymin=yu
- ymax=yl
- Range of fy=[ fy[xmin, ymin], fy[xmax, ymax]  $] =$ =[8, 18]

# Zero order derivatives (Range of function)

- Because fx=[4,9]>0 then
- xmin=xl
- xmax=xu
- Because fy=[8,18]>0 then
- ymin=yl
- ymax=yu
- Range of function
- $f=[f[xmin, ymin], f[xmax, ymax]] = [-27, -8]$

#### Truss structures

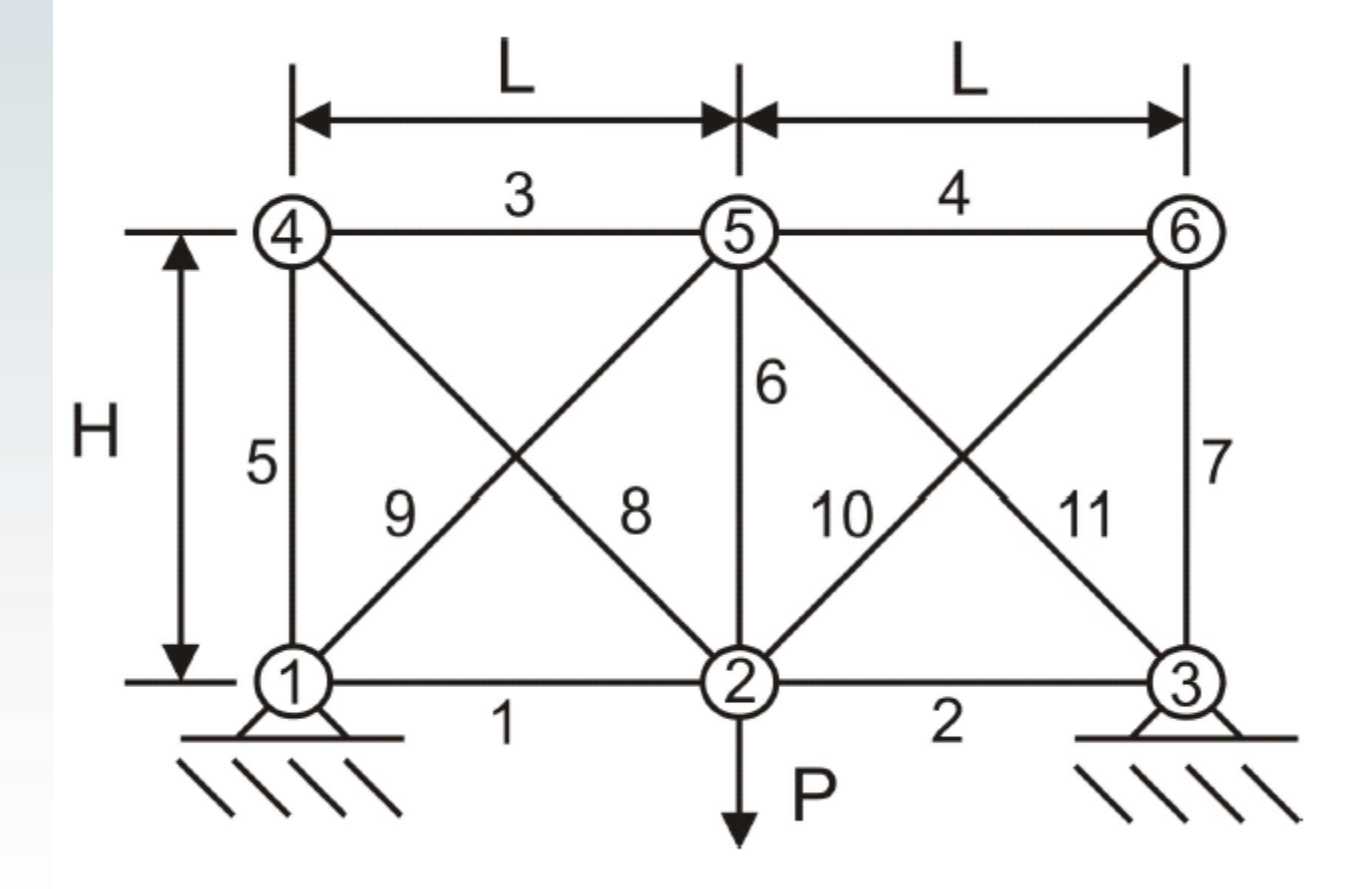

### Analytical solution

```
\{\{-10000 (-0.00353553 E4 + 0.01 E6 + 0.00353553 E8)\}(0.00353553 E7 (-0.00353553 E7 (0.01 E11 (-1. \times 10^{-5} E10 E11 E3 - 3.53553 \times 10^{-7} E10 E11 E5 - 3.53553 \times 10^{-7} E11 E3 E5 + 0. E11 E5^{2}) + (0.01 E11 + 0.00353553 E7) (-0.01 E10^{2} (0.0001 E3 + 0.0000353553 E7) + (0.01 E11 E3 E5 + 0.00002 E3 E7)(0.0001E10E3 + 0.0000353553E10E5 + 0.0000353553E3E5 + 0.E5^{2}) (0.01E10 + 0.01E11 + 0.00353553E4 + 0.00353553E8)^{3} + 0.00353553 E7 |E10E11| (3.53553 \times 10^{-9}E3E5 + 0.E5^{2}) +
                          0.00353553 E7 (-0.01 E10<sup>2</sup> (0.0001 E3 + 0.0000353553 E5) + (0.0001 E10 E3 + 0.0000353553 E10 E5 + 0.0000353553 E3 E5 + 0. E5<sup>2</sup>) (0.01 E10 + 0.01 E11 + 0.00353553 E4 + 0.00353553 E5) ))0.00353553 E7 (-0.00353553 E7 (E10 E11 (-3.53553 \times 10^{-9} E3 E5 + 0. E5<sup>2</sup>) + 0.00353553 E7 (-0.01 E10<sup>2</sup> (0.0001 E3 + 0.0000353553 E5) + (0.0001 E10 E3 + 0.0000353553 E10 E5 + 0.0000353555 E10 E5 + 0.0000353553 E2E)(0.01E10 + 0.01E11 + 0.00353553E4 + 0.00353553E8)) + 0.00353553E7 (-0.01E10^2 (-3.53553 \times 10^{-7}E3E5 + 0.E5^2 + 3.53553 \times 10^{-7}E3E7 + 1.25 \times 10^{-7}E5E7) + 0.00353553E7(0, E3E5^2 + 0, E5^2 + 1.25 \times 10^{-7}E3E5E7 + 0, E5^2E7 + E10 (-3.53555 \times 10^{-7}E3E5 + 0, E5^2 + 3.53555 \times 10^{-7}E3E7 + 1.25 \times 10^{-7}E5E7)) (0.01E10 + 0.01E11 + 0.00353553E4 + 0.00353553E6) ) +(0.01E11) E11 (0.03E5^2 + 0.05^2 - 1.25 \times 10^{-9}E3E5E7 + 0.05^2E7) + E10 (1.25 \times 10^{-9}E3E5E7 + 0.05^2E7 + E11) (3.53553 \times 10^{-9}E3E5 + 0.05^2 - 3.53553 \times 10^{-9}E3E7 - 1.25 \times 10^{-9}E5E7))0.00353553 E7 (E10 E11 (3.53553×10<sup>-9</sup> E3 E5 + 0. E5<sup>2</sup>) + 0.00353553 E7 (-0.01 E10<sup>2</sup> (0.0001 E3 + 0.0000353553 E5) + (0.0001 E10 E3 + 0.0000353553 E10 E5 + 0.0000353553 E5) + (0.00003535552 E10 E5 + 0.0000353553 E5 + 0. E5<sup>2</sup>)(0.01E10 + 0.01E11 + 0.00353553E4 + 0.00353553E8)) + (0.01E11 + 0.00353553E7) (-0.01E10<sup>2</sup> (-3.53553×10<sup>-7</sup> E3E5 + 0. E5<sup>2</sup> + 3.53553×10<sup>-7</sup> E3E7 + 1.25×10<sup>-7</sup> E5E7) + (0. E3 E5<sup>2</sup> + 0. E5<sup>2</sup> + 0. E5<sup>2</sup> + 0. E5<sup>2</sup> + 1.25 \times 10^{-7} E3 E5 E7 + 0. E5<sup>2</sup> E7 + E10 (-3.53553 \times 10^{-7} E3 E5 + 0. E5<sup>2</sup> + 3.53553 \times 10^{-7} E3 E7 + 1.25 \times 10^{-7} E5 E7) (0.01 E10 + 0.01 E10 + 0.01 E11 + 0.00353553 E4 + 0.00353553 E8) )(0.00353553 E7 + 0.0
            (0.00353553 E4 - 0.00353553 E8) (0.01 E6) E11 (E3 E5) (0. E7^2 - 1.25 \times 10^{-11} E7 E9) + E5^2 (0. E7^2 + 0. E7 E9) + E10 (0. E3 E5 E7^2 + 0. E5^2 E7^2 - 1.25 \times 10^{-11} E3 E5 E7 E9 + 0. E5^2 E7 E9 + 0. E5^2 E7 E9)E11 (0, E5<sup>2</sup> E7 + 0, E5 E7<sup>2</sup> + 0, E5<sup>2</sup> E9 - 1, 25 × 10<sup>-11</sup> E5 E7 E9 + E3 (-1, 25 × 10<sup>-11</sup> E5 E7 + 0, E7<sup>2</sup> - 3, 53553 × 10<sup>-11</sup> E5 E9 - 3, 53553 × 10<sup>-11</sup> E7 E9) | | | +
                 (0.00353553 E4 - 0.00353553 E8) (0.053 E5^2 E7^2 + 0.05^2 E7^2 + 0.053 E5 E7^2 + 0.055 E7^2 + 0.055^2 E7^2 + 0.055^2 E7 E9 + 0.055 E7^2 E9 + 0.055 E7^2 E9 + 0.055 E7^2 E9 + 0.055 E7^2 E9 + 0.055 E7^2 E9 + 0.055 E7^2 E9 + 0.055 E7^2 E9 + 0.055 E7^2 E9 + 0.055 E7E11 [ES^2 (0, E7 + 0, E9) + ES^2 (0, E7^2 + 0, E7 E9) + ES (ES^2 (0, E7 + 0, E9) + ES (0, E7^2 + 1, 25 \times 10^{-11} E7 E9)]) + E10 (0, ES^2 E7^2 + 0, ES E7^2 + 0, ES^2 E7 E9 + 0, ES E7^2 E9 + 0, ES E7^2 E9 + 0, ES E7^2 E9 + 0, ES E7^2 E9 + 0, ES E7^2 E9 + 0, ES E7^2 E9 + 0, ES E7^2 E9 + 0, ES E7^2 E9 + 0, ES E7^2 EE3 (0.55E7^2 + 0.57^2 - 1.25 \times 10^{-11} E5E7E9 + 0.57^2 E9) + E11 (0.55^2 E7 + 0.55E7^2 + 0.55^2 E9 + 1.25 \times 10^{-11} E5E7E9 + E3 (-1.25 \times 10^{-11} E5E7 + 0.57^2 - 3.53553 \times 10^{-11} E5E9 + 3.53553 \times 10^{-11} E5E7E9)(-0.01E6(0.01E6(0.00353553E7(-0.00353553E7(0.01E11(-1. \times 10^{-6} E10E11E3 - 3.53553 \times 10^{-7} E10E11E5 - 3.53553 \times 10^{-7} E11E3E5 + 0. E11E5<sup>2</sup>) + (0.01E11 + 0.00353553E7)(-0.01E10^2 (0.0001E3+0.0000353553E5) + (0.0001E10E3 + 0.0000353553E10E5 + 0.0000353553E3E5 + 0.E^2) (0.01E10+0.01E11+0.00353553E4+0.00353553E8)) + 0.00353553
                        (0.01E10 + 0.01E11 + 0.00353553E4 + 0.00353553E8)) = 0.00353553 E7 (-0.00353553 E7 (E10 E11 (3.53553 x 10<sup>-9</sup> E3 E5 + 0. E5<sup>2</sup>) +
                           0.00353553 E7 (-0.01 E10<sup>2</sup> (0.0001 E3 + 0.0000353553 E5) + (0.0001 E10 E3 + 0.0000353553 E10 E5 + 0.0000353553 E3 E5 + 0. E5<sup>2</sup>) (0.01 E10 + 0.01 E11 + 0.00353553 E4 + 0.00353553 E6)) + (0.001 E10 + 0.01 E10 + 0.01 E10 + 0.01 E10 + 0.01 E10 + 0.01 E10 + 00.00353553 E7 (-0.01 E10 (E1 E10 (1.×10<sup>-5</sup> E3 + 3.53553×10<sup>-7</sup> E5) + E10 (1.×10<sup>-6</sup> E2 E3 + 3.53553×10<sup>-7</sup> E2 E5 + 3.53553×10<sup>-7</sup> E3 E5 + 0. E5<sup>2</sup> + 3.53553×10<sup>-7</sup> E3 E7 + 1.25×10<sup>-7</sup> E5 E7)) + E10 E1 E2 E3 E3 E4 E4 E4 E5 E5 E6 E6 E6 E6 E6 E(3.53553 \times 10^{-7} E2 E3 E5 + 0. E2 E5<sup>2</sup> + 0. E3 E5<sup>2</sup> + 0. E5<sup>2</sup> + E1 (1. \times 10^{-6} E10 E3 + 3.53553 \times 10^{-7} E10 E5 + 3.53553 \times 10^{-7} E3 E5 + 0. E5<sup>2</sup> E7 + 0. E5<sup>2</sup> E7 +
                                E10 (1. \times 10^{-6} E2 E3 + 3.53553 \times 10^{-7} E2 E5 + 3.53553 \times 10^{-7} E3 E5 + 0. E5<sup>2</sup> + 3.53553 \times 10^{-7} E3 E7 + 1.25 \times 10^{-7} E5 E7) (0.01 E10 + 0.01 E11 + 0.00353553 E4 + 0.00353553 E4 + 0.00353553 E8) }
                   1.25 \times 10^{-9} E11 E3 E5 E7 + 0. E11 E5<sup>2</sup> E7 + E10 (-1.25 \times 10^{-9} E3 E5 E7 + 0. E5<sup>2</sup> E7 + E11 (-1.35 \times 10^{-8} E2 E3 - 3.53553 \times 10^{-9} E2 E5 - 3.53553 \times 10^{-3} E3 E5 + 0. E5<sup>2</sup> - 3.53553 \times 10^{-9} E3 E7 (-1.25 \times 10.00353553 E7 (E10 E11 (3.53553×10<sup>-9</sup> E3 E5 + 0. E5<sup>2</sup>) + 0.00353553 E7 (-0.01 E10<sup>2</sup> (0.0001 E3 + 0.0000353553 E5) + (0.0001 E10 E3 + 0.0000353553 E10 E5 + 0.0000353553 E5)(0.01E10 + 0.01E11 + 0.00353553E4 + 0.00353553E8)) + (0.01E11 + 0.00353553E7)(-0.01E10) (E1E10) (1. \times 10^{-6}E3 + 3.53553 \times 10^{-7}E5) + E10 (1. \times 10^{-6}E2E3 + 3.53553 \times 10^{-7}E2E5 + 3.53553 \times 10^{-7}E3E5 + 0. E5^2 + 3.53553 \times 10^{-7}E3E7 + 1.25 \times 10^{-7}E5E7) +
                            (3.53553 \times 10^{-7} \text{ E2 E3 E5} + 0. \text{ E2 E5}^2 + 0. \text{ E3 E5}^2 + 0. \text{ E5}^2 + \text{E1} (1. \times 10^{-6} \text{ E10 E3} + 3.53553 \times 10^{-7} \text{ E10 E5} + 3.53553 \times 10^{-7} \text{ E3 E5} + 0. \text{ E5}^2) + 1.25 \times 10^{-7} \text{ E3 E5 E7} + 0. \text{ E5}^2 \text{ E7} + 0. \text{ E5}^2 \text{ E7} + 0E10 (1. \times 10^{-6} E2 E3 + 3.53553 \times 10^{-7} E2 E5 + 3.53553 \times 10^{-7} E3 E5 + 0. E5<sup>2</sup> + 3.53553 \times 10^{-7} E3 E7 + 1.25 \times 10^{-7} E3 E7 + 1.25 \times 10^{-7} E5 E7) ) (0.01 E10 + 0.01 E11 + 0.00353553 E4 + 0.00353553 E8
              (0.00353553 E4 - 0.00353553 E8) (0. E11 E2 E3 E5 E7^2 + 0. E11 E2 E5^2 E7^2 + 0. E11 E3 E5^2 E7^2 + 0. E11 E5^2 E7^2 + 0. E11 E3 E5 E7^2 + 0. E11 E5^2 E7^2 - 1.25 \times 10^{-12} E1 E2 E3 E5 E7 E9 + 0.25 \times 10^{-12} E1 E2 E3 E5 E7 E9 + 0.25 \times 10^{-12} E1 E2 E3 E5 E7 E9 + 0.25 \times 10^{-10. E11 E2 E5<sup>2</sup> E7 E9 + 0. E11 E3 E5<sup>2</sup> E7 E9 + 0. E11 E5<sup>2</sup> E7 E9 + 0. E11 E3 E5 E7<sup>2</sup> E9 + 0. E11 E5<sup>2</sup> E7<sup>2</sup> B9 + E1 (E11 (E3 E5 (0. E7<sup>2</sup> - 1.25×10<sup>-13</sup> E7 E9) + E5<sup>2</sup> (0. E7<sup>2</sup> + 0. E7 E9)) + E10
                         (0.535557^2+0.55^257^2+1.25\times10^{-13}53555759+0.55^25759+E11(0.55^2E7+0.5557^2+0.55^2E9-1.25\times10^{-13}E5E7E9+E3(1.25\times10^{-13}E5E7+0.57^2+3.53553\times10^{-13}E5E9-3.53553\times10^{-13}E7E9))E10 (0. E2 E3 E5 E7<sup>2</sup> + 0. E2 E5<sup>2</sup> E7<sup>2</sup> + 0. E3 E5<sup>2</sup> E7<sup>2</sup> + 0. E5<sup>2</sup> E7<sup>2</sup> + 0. E3 E5 E7<sup>2</sup> + 0. E5<sup>2</sup> E7<sup>2</sup> + 0. E5<sup>2</sup> E7<sup>2</sup> + 0. E3 E5<sup>2</sup> E7 E9 + 0. E3 E5<sup>2</sup> E7 E9 + 0. E3 E5<sup>2</sup> E7 E9 + 0. E3 E5<sup>2</sup> E7 E9 + 0. E3 E5
                        E9 + 0. E5^2 E7^2 E9 + E11 (0. E5^2 E7 + 0. E5^2 E7^2 + 0. E5 E7^2 + 0. E5^2 E9 + 0. E5^2 E7 E9 + 0. E5 E7^2 E9 + E3 (0. E5^2 E7 + 0. E5^2 F7 + 0. E5^2 + 0. E5^2 E9 + 0. E5^2 E9 + 0. E5 E7 E9 + 0. E7^2 E9)
```
# 5% uncertainty

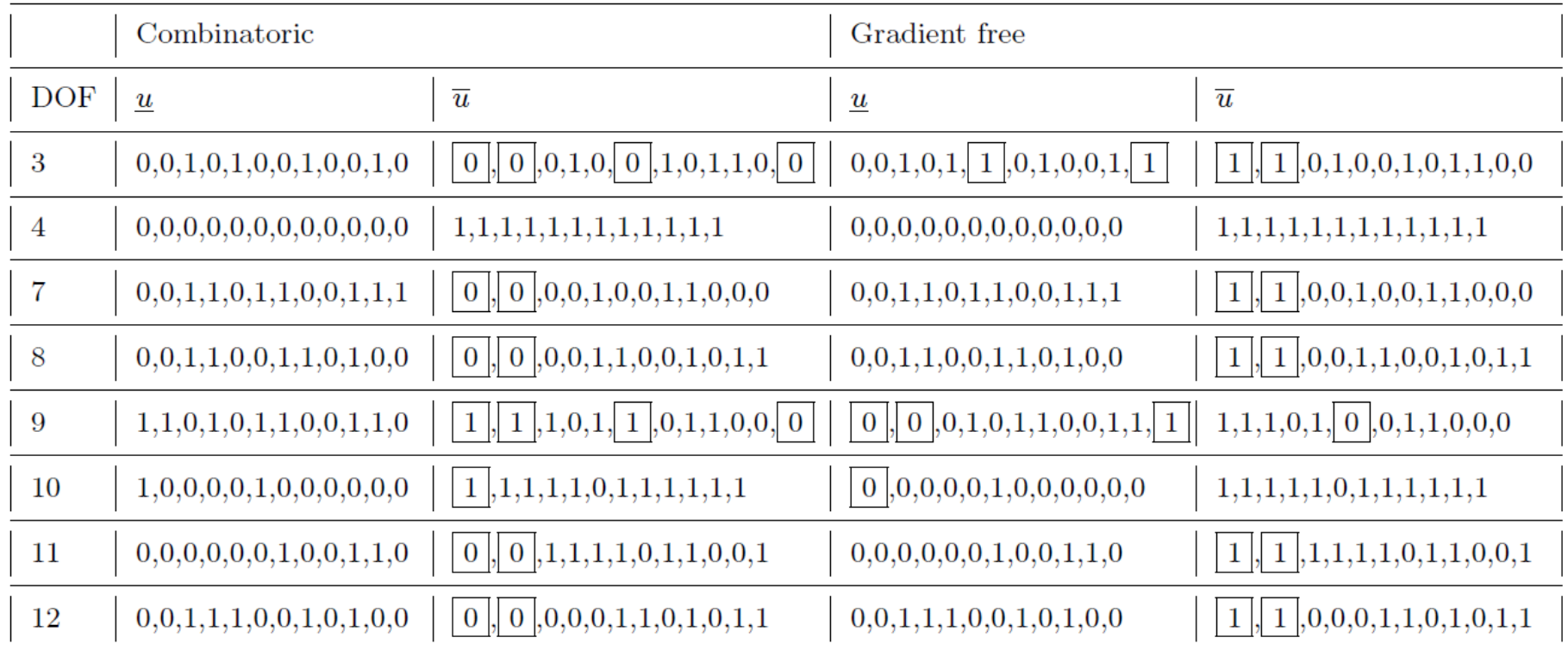

# 5% uncertainty

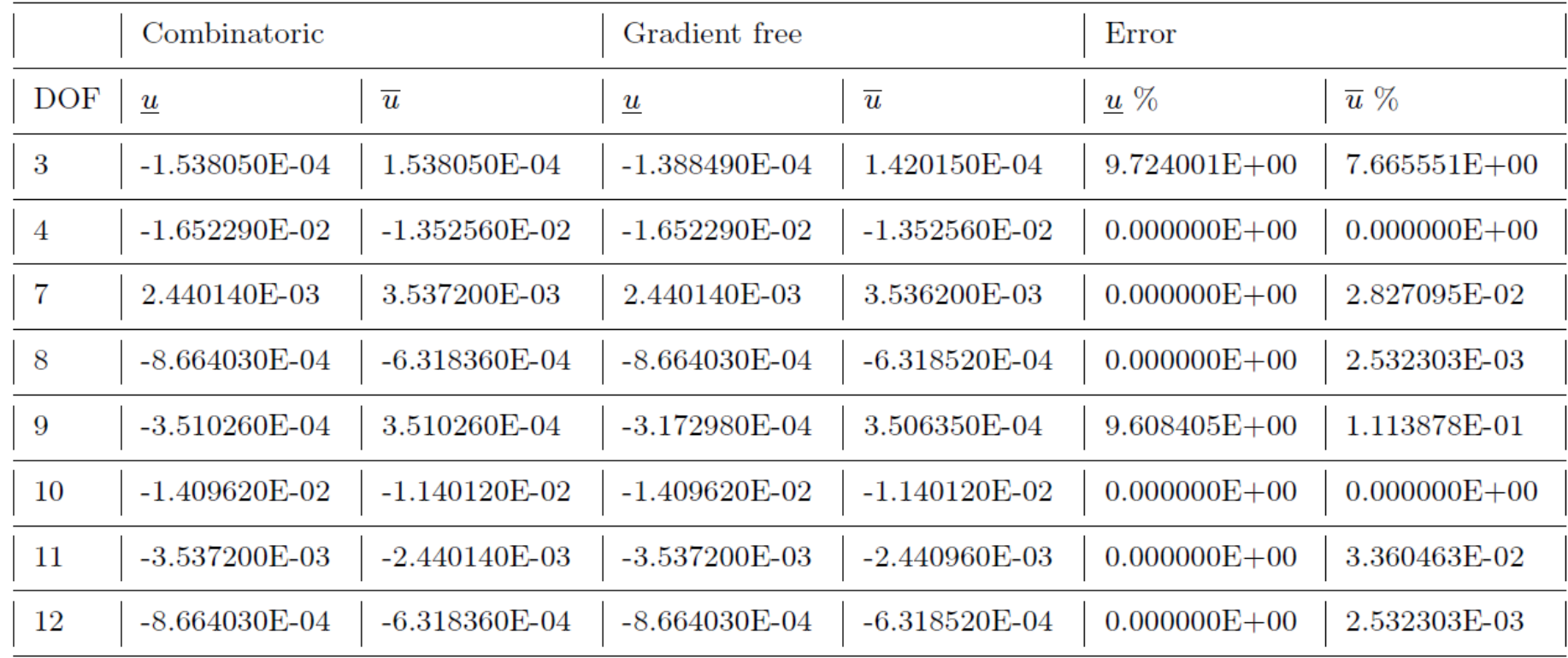

# Second order monotonicity test

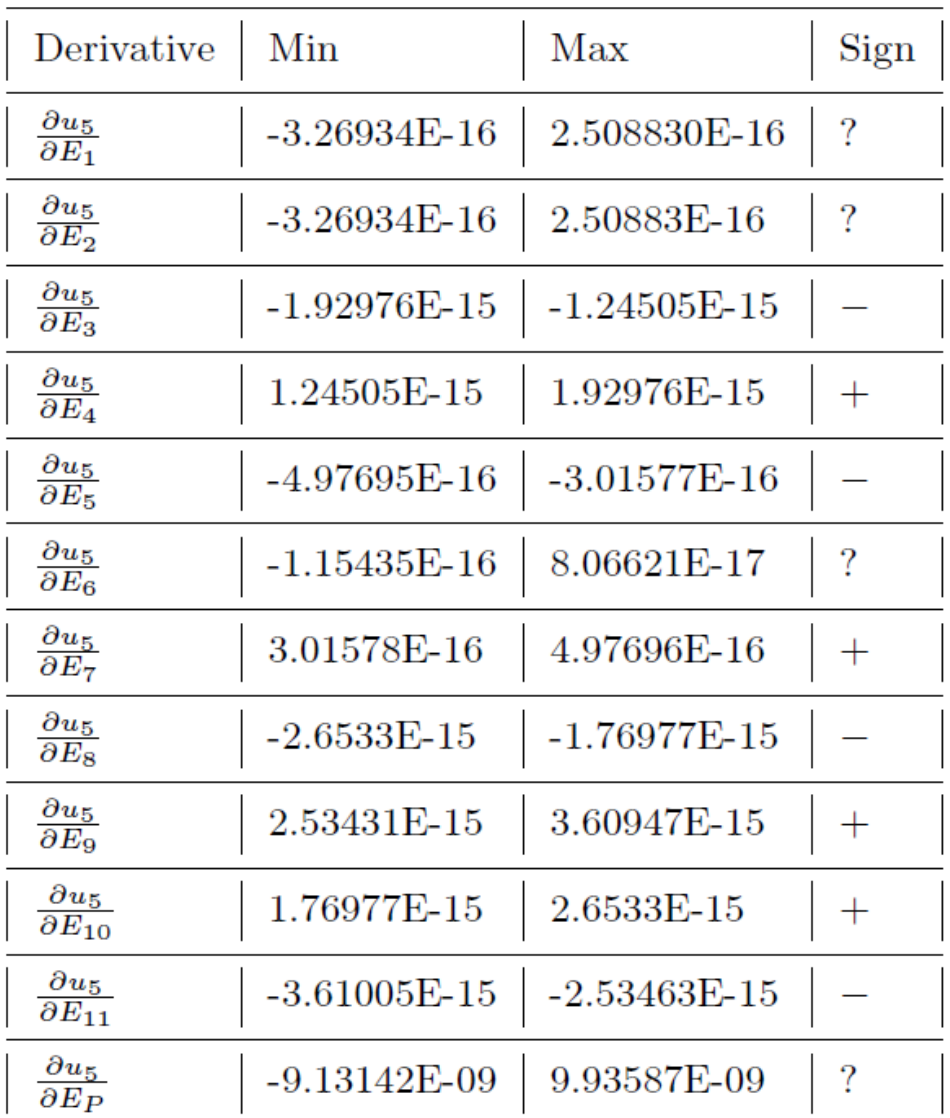

# 2D example

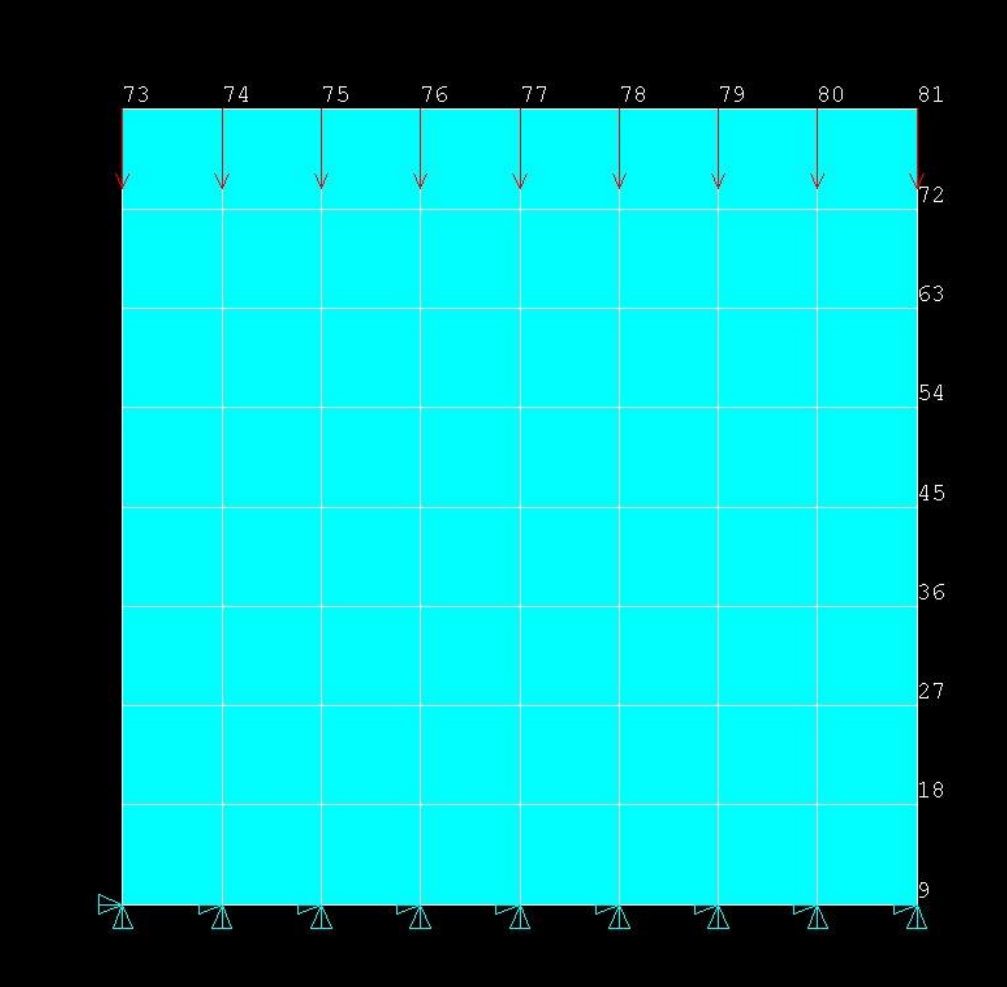

# 2D example

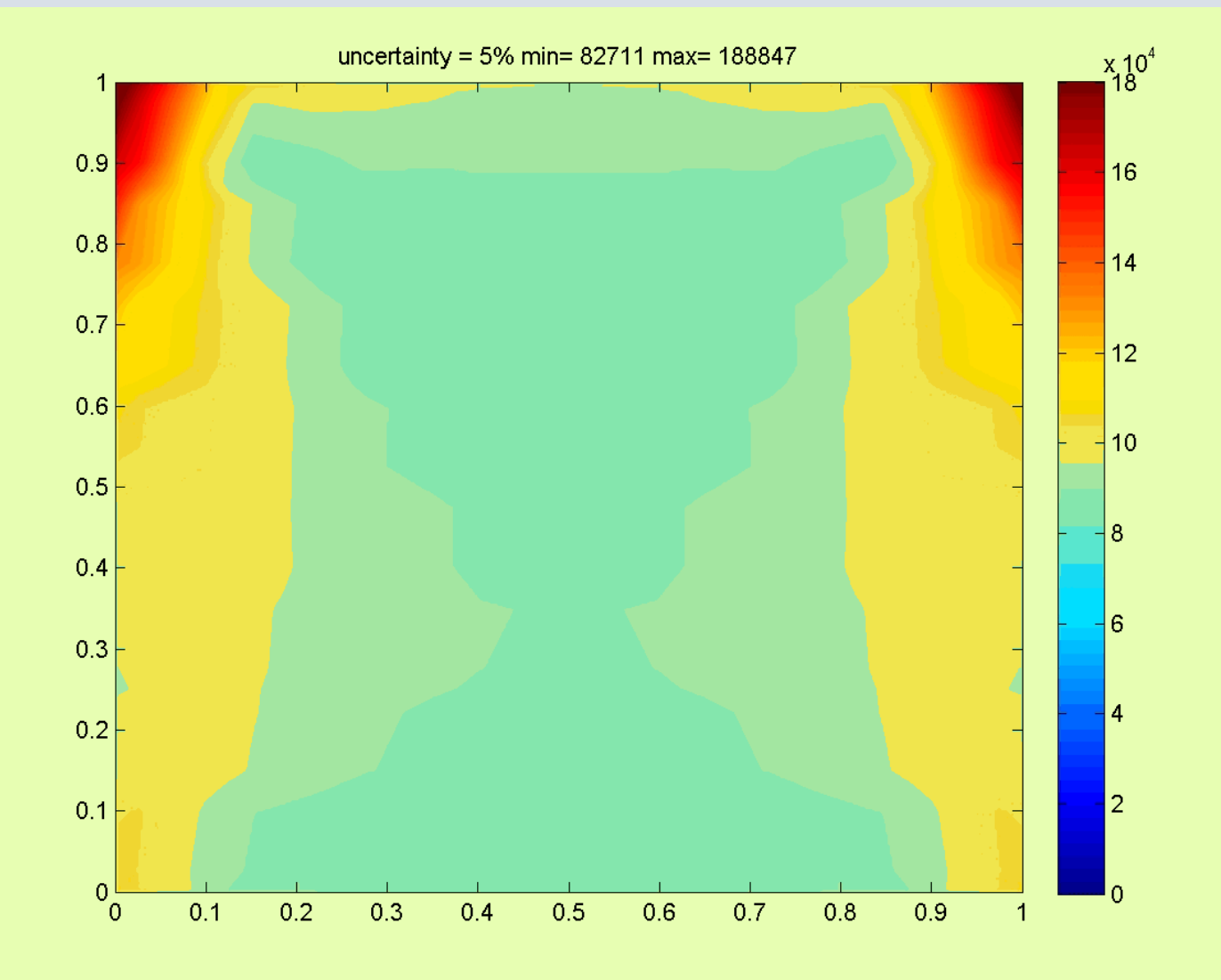

# 2D Example

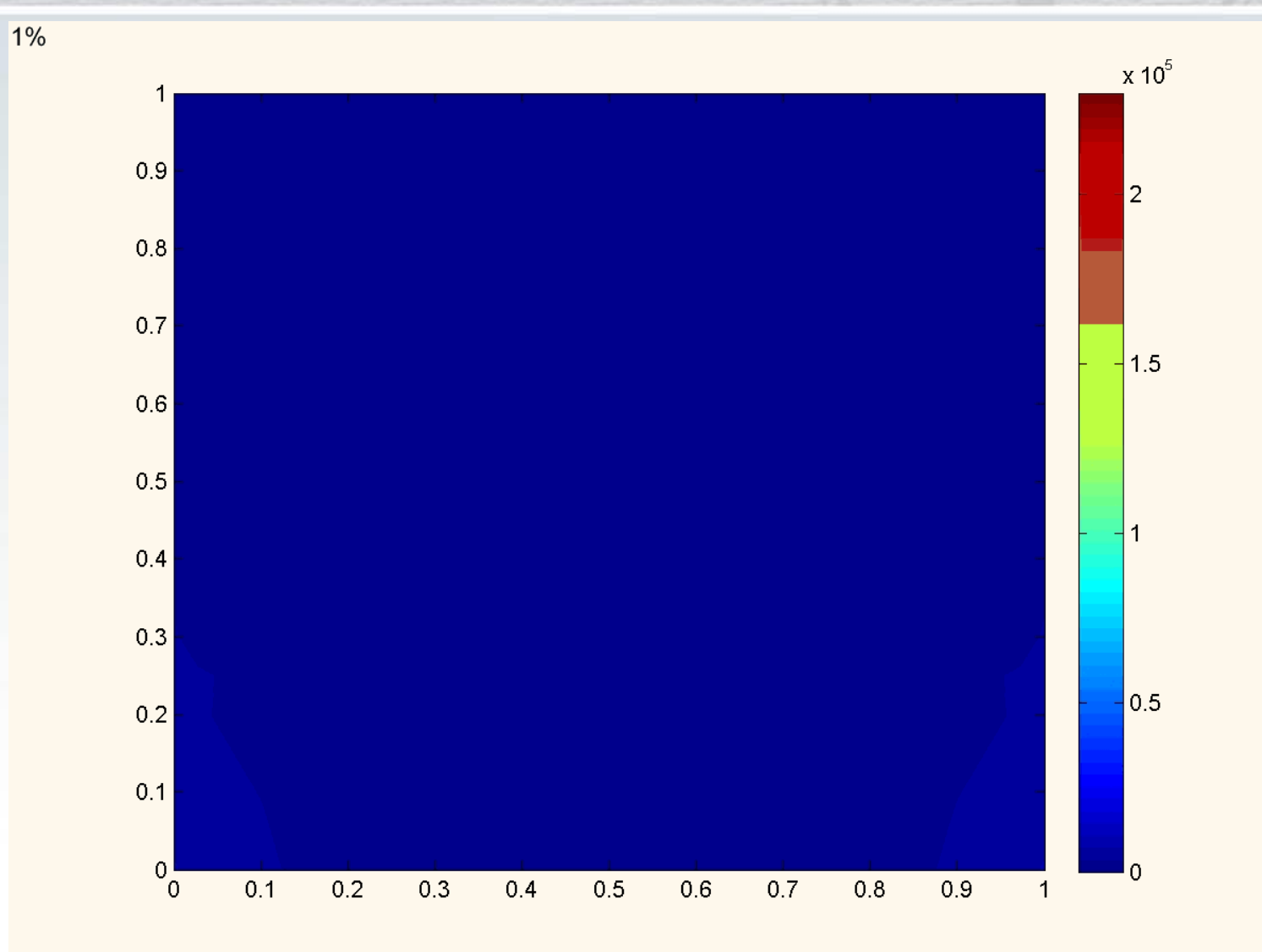

# 2D example

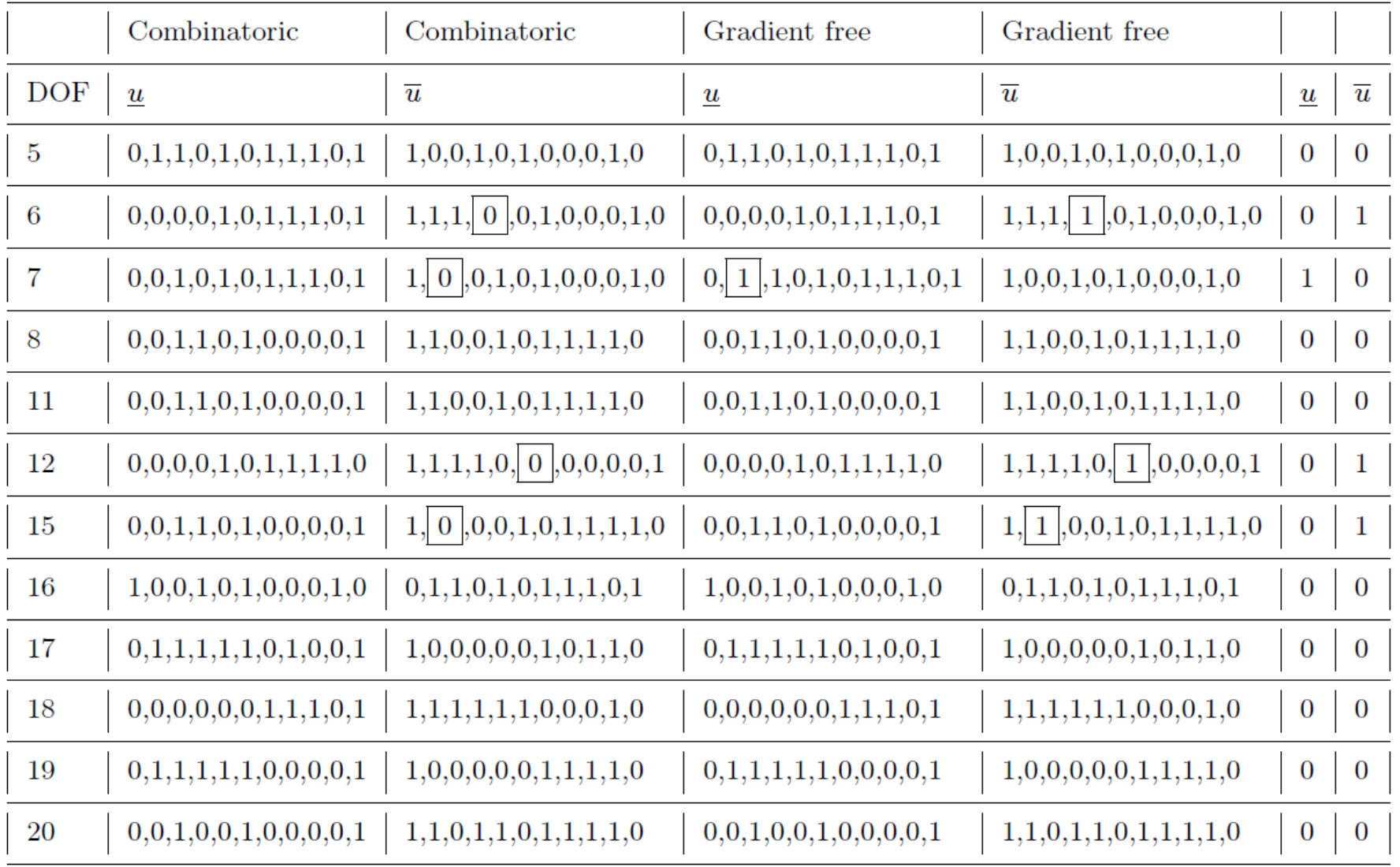

# 2D example

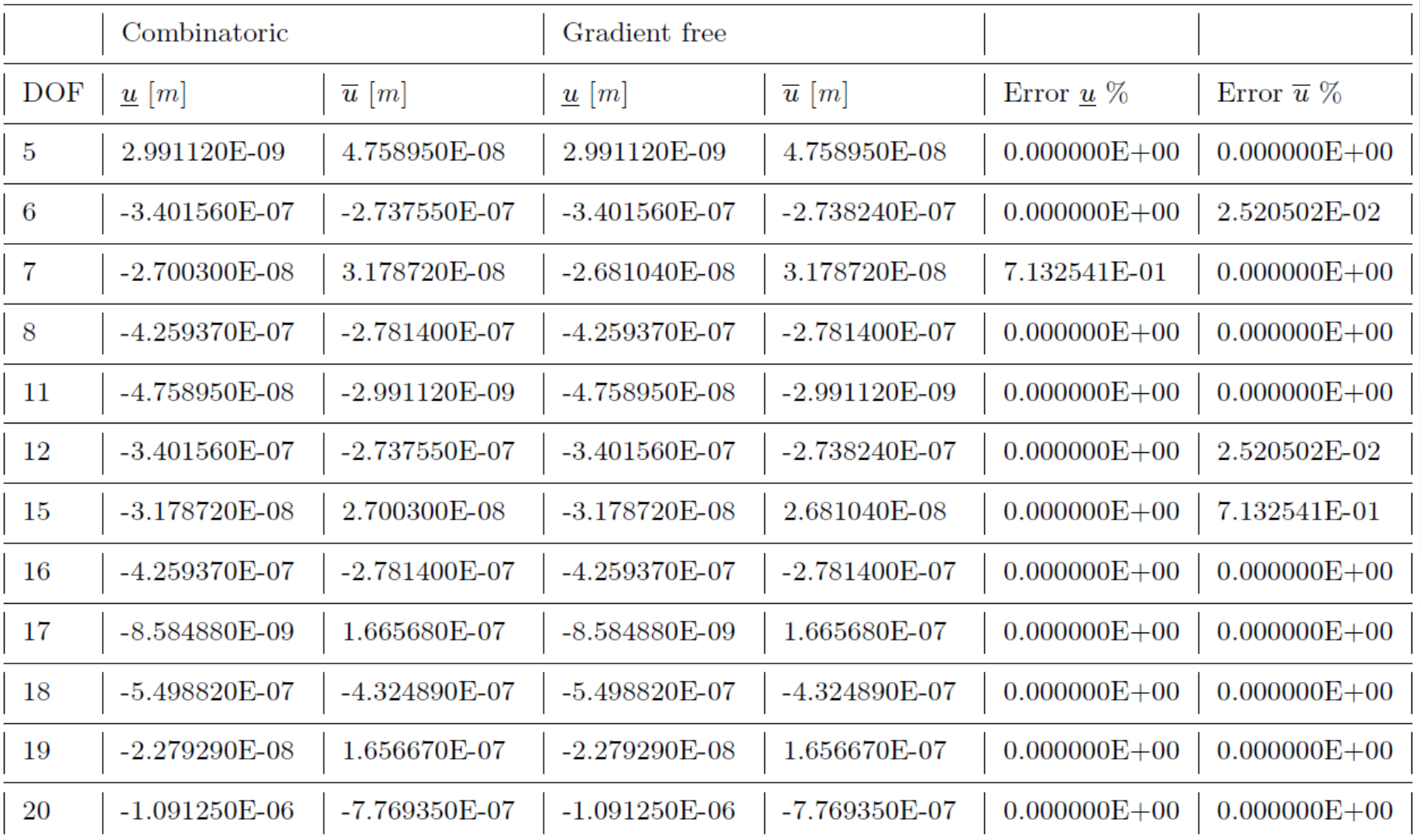

# Veryfication of the results in ANSYS

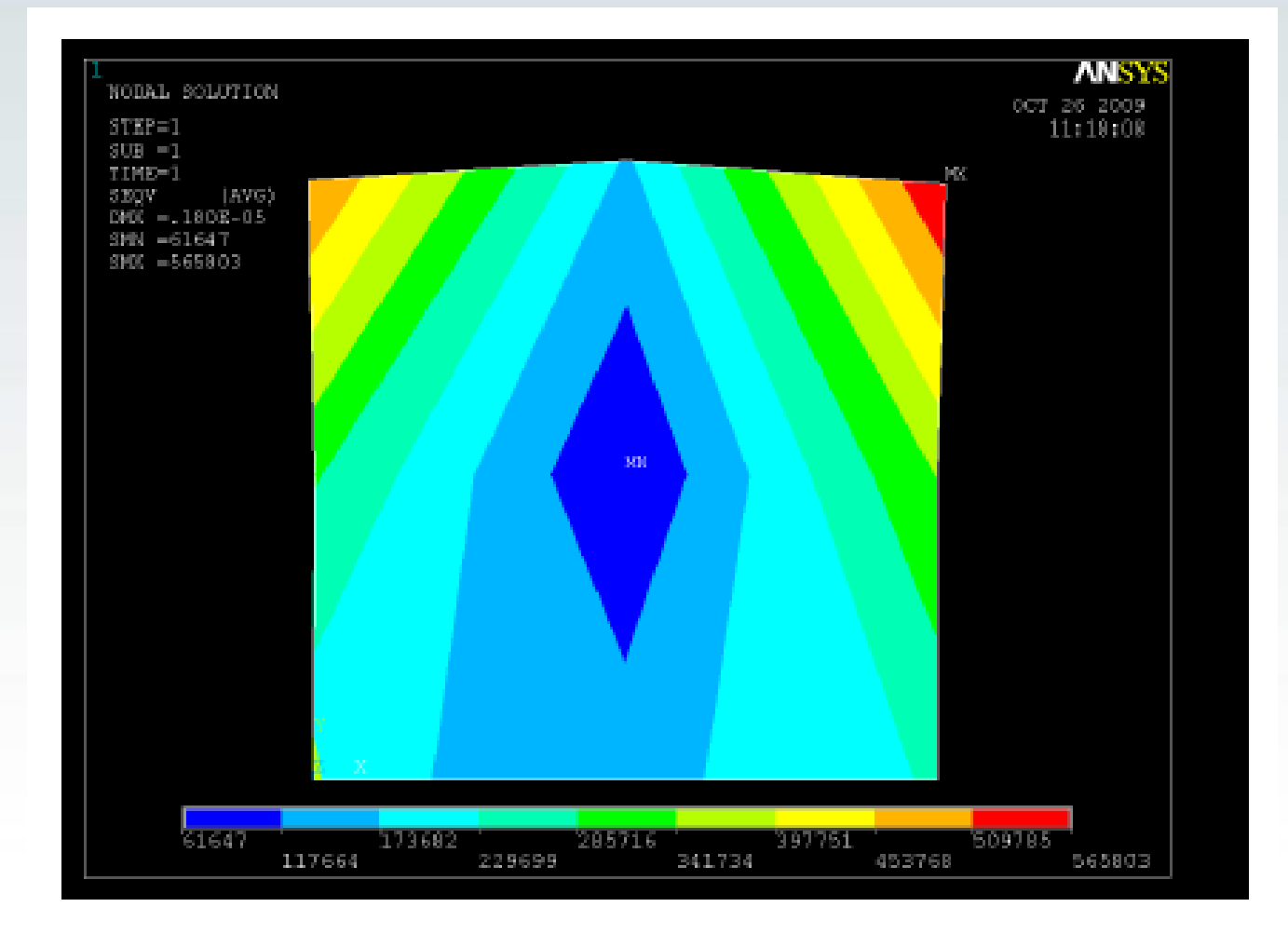

Ordinary differential equations

 $y' = py$ = $y(0) = 1$ 

# Solution

$$
y=e^{pt}
$$

#### Interval solution

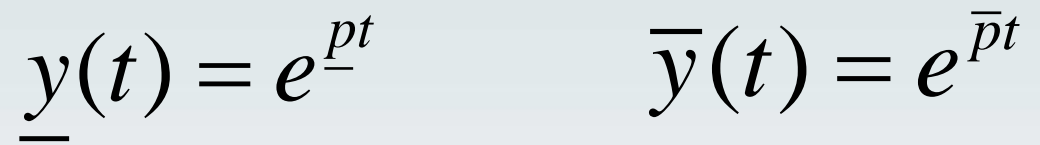

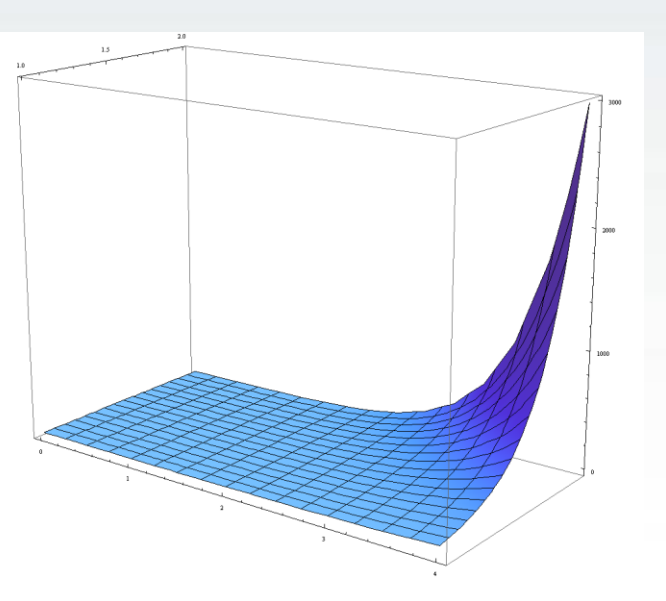

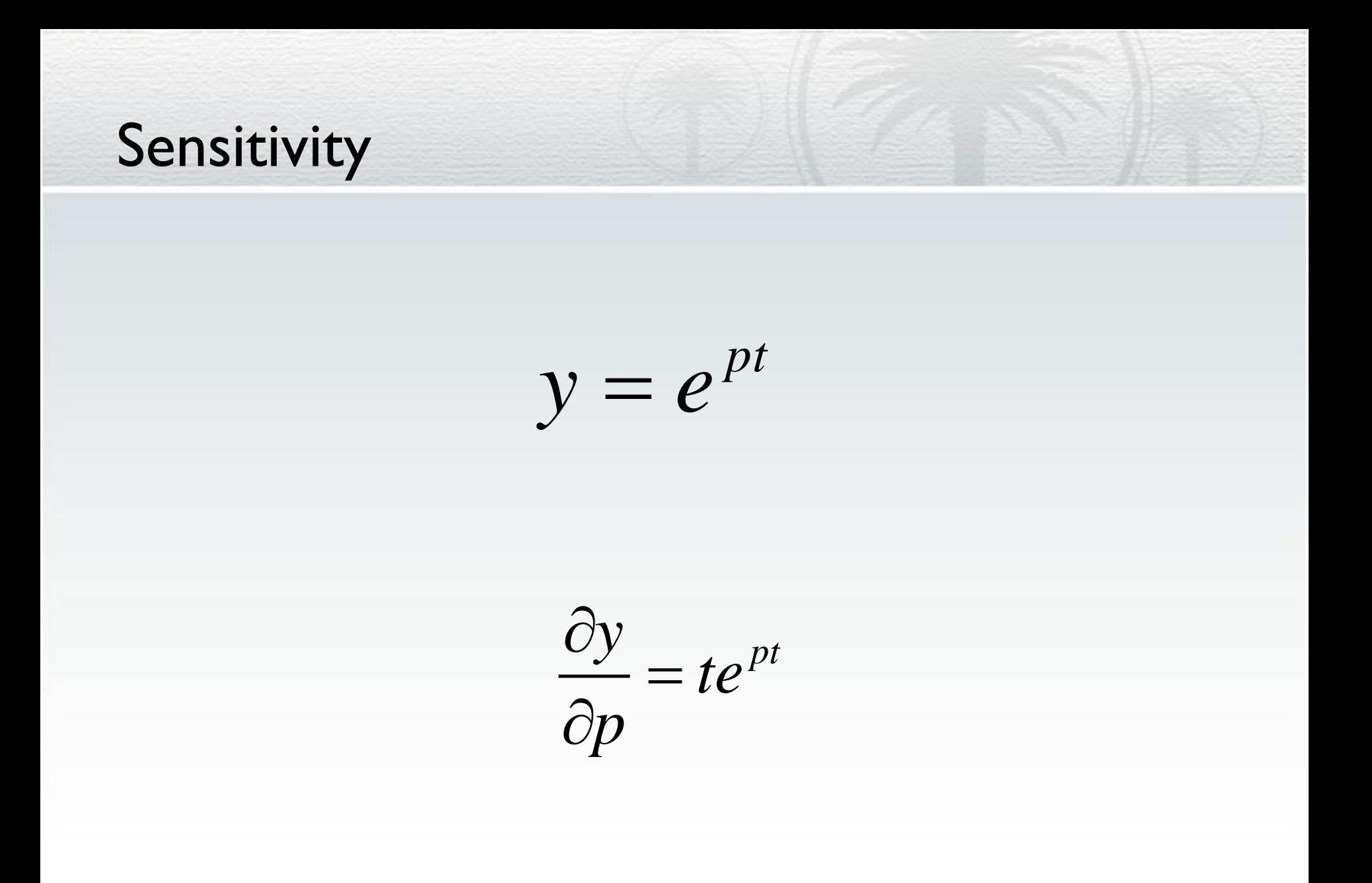

# Sensitivity without analytical solution

$$
y'=py
$$

$$
\frac{\partial}{\partial p} y' = \frac{\partial}{\partial p} (py)
$$

$$
\frac{d}{dt}\left(\frac{\partial y}{\partial p}\right) = y + p\frac{\partial y}{\partial p}
$$

$$
\frac{d\mathbf{v}}{dt} = y + p\mathbf{v}
$$

# Sensitivity without analytical solution

$$
\frac{dv}{dt} = y + pv
$$
  
\n
$$
v(0) = 0
$$
  
\n
$$
\frac{\partial y}{\partial p} = v = te^{pt}
$$

# Second order equations

$$
\ddot{y} + \omega^2 y = 0 \qquad x_0 \in [x_0] \qquad \mathbf{v}_0 \in [v_0]
$$

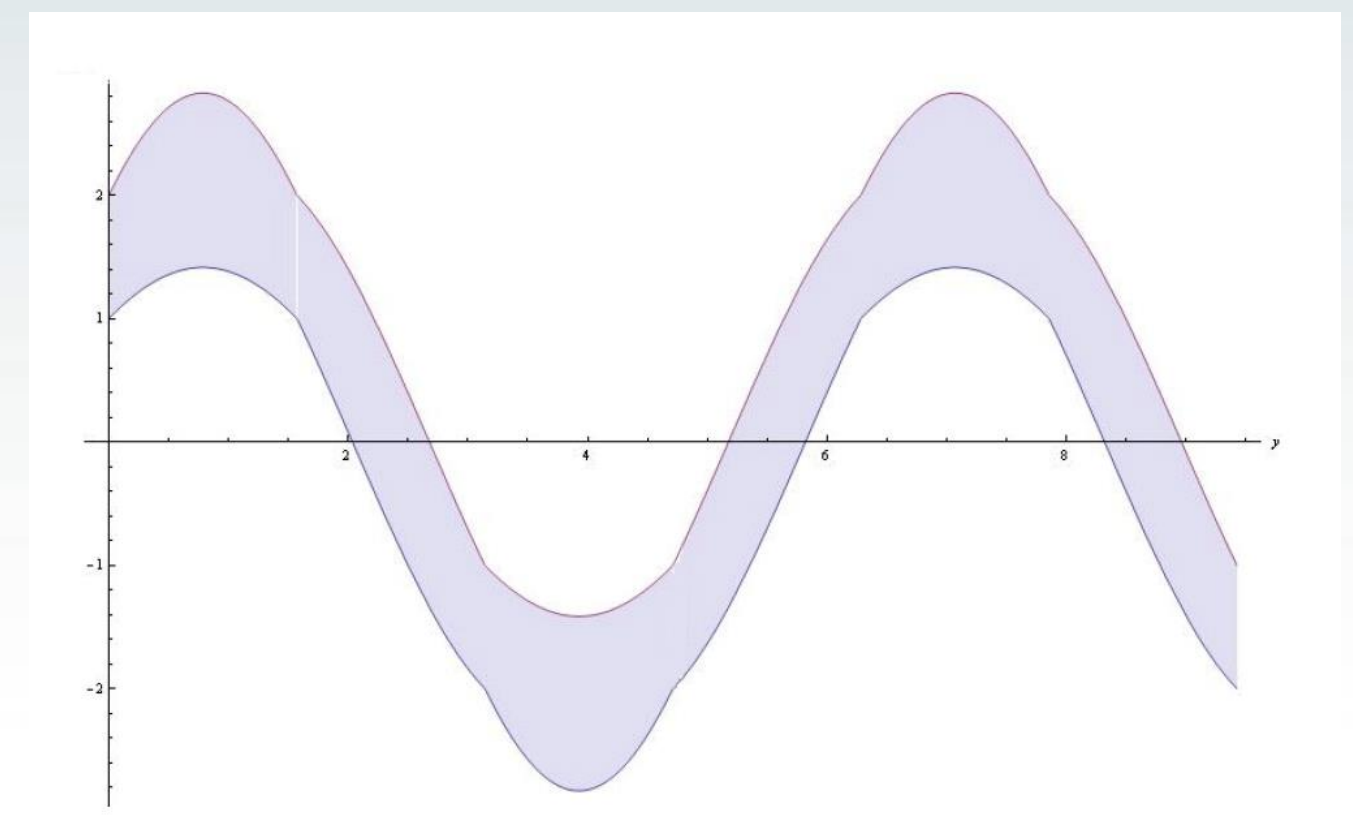

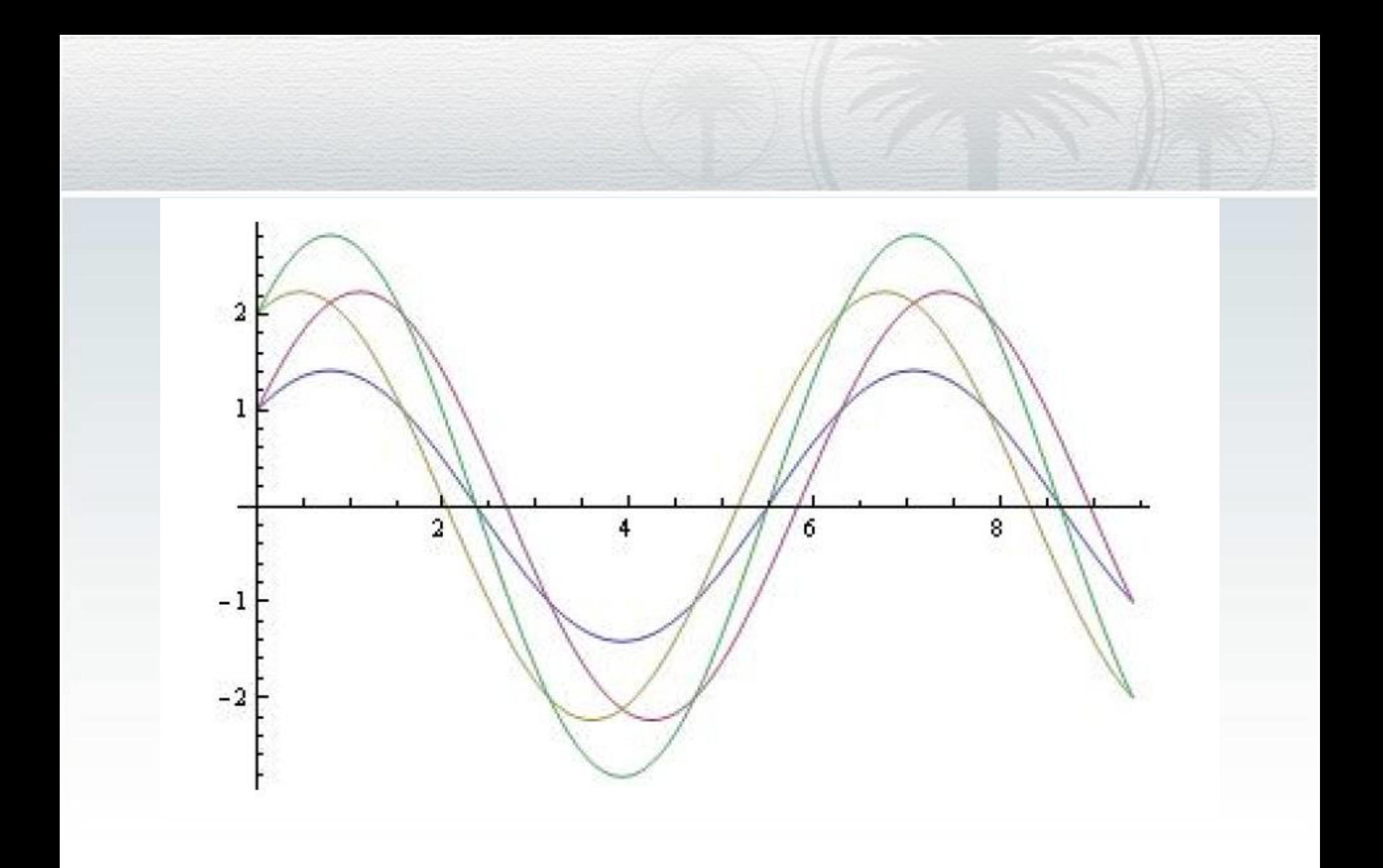

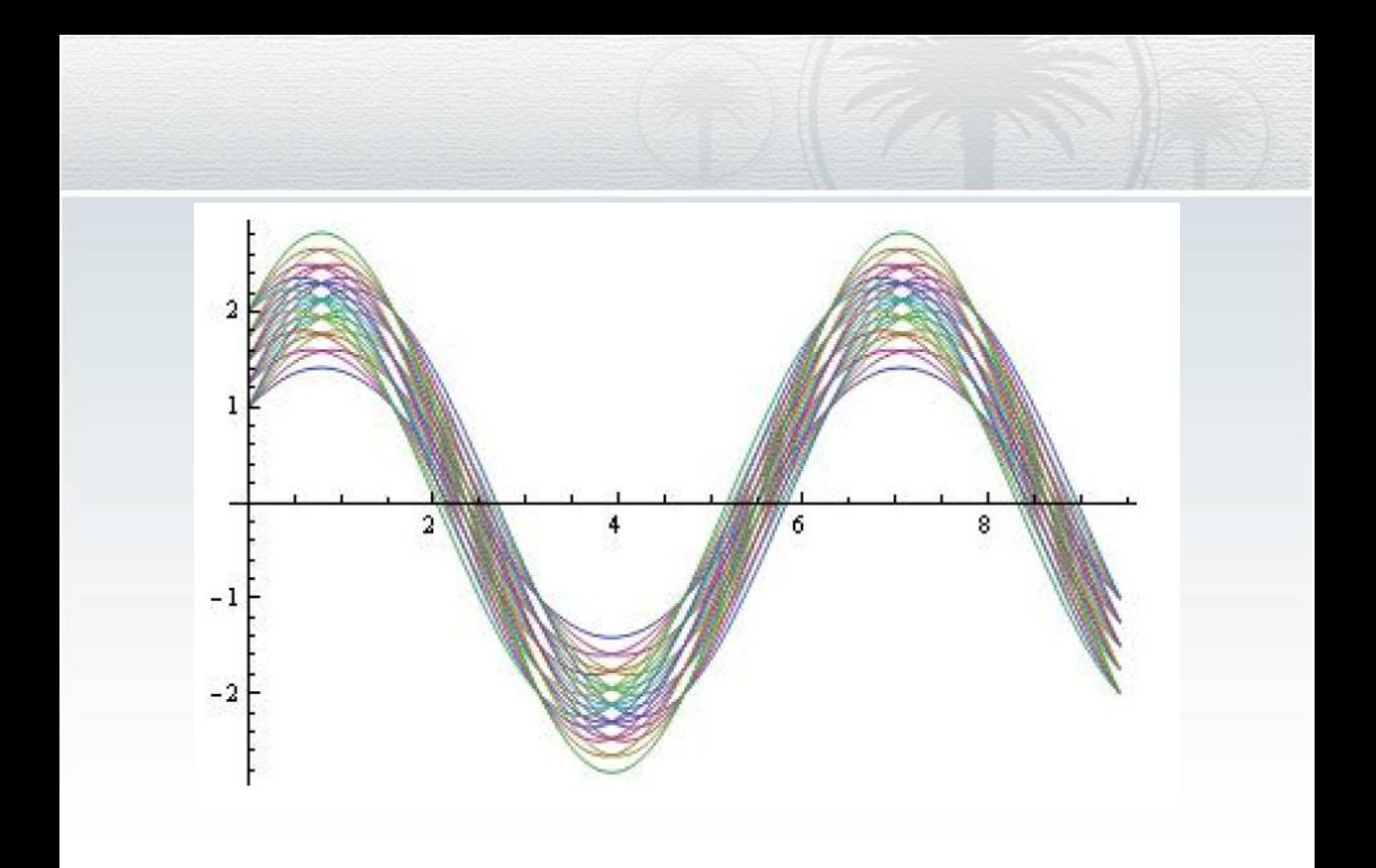

Let assume that  $A \in \left[ \underline{A}, \overline{A} \right] = [1, 2]$ ,  $B \in \left[ \underline{B}, \overline{B} \right] = [1, 2]$ ,  $\omega = 1$ , then

 $y = A \cos t + B \sin t$ 

$$
\frac{\partial y}{\partial A} = \cos t
$$

$$
\frac{\partial y}{\partial B} = \sin t
$$

$$
\underline{y}(t) = \begin{cases}\n1\cos(t) + 1\sin(t), t \in \left[0, \frac{\pi}{2}\right] \\
2\cos(t) + 1\sin(t), t \in \left[\frac{\pi}{2}, \pi\right] \\
2\cos(t) + 2\sin(t), t \in \left[\pi, \frac{3\pi}{2}\right] \\
1\cos(t) + 2\sin(t), t \in \left[\frac{3\pi}{2}, 2\pi\right]\n\end{cases}
$$

$$
\overline{y}(t) = \begin{cases}\n2\cos(t) + 2\sin(t), t \in \left[0, \frac{\pi}{2}\right] \\
1\cos(t) + 2\sin(t), t \in \left[\frac{\pi}{2}, \pi\right] \\
1\cos(t) + 1\sin(t), t \in \left[\pi, \frac{3\pi}{2}\right] \\
2\cos(t) + 1\sin(t), t \in \left[\frac{3\pi}{2}, 2\pi\right]\n\end{cases}
$$

 $\ddot{y} + 2\beta \dot{y} + \omega_0^2 y = 0$ 

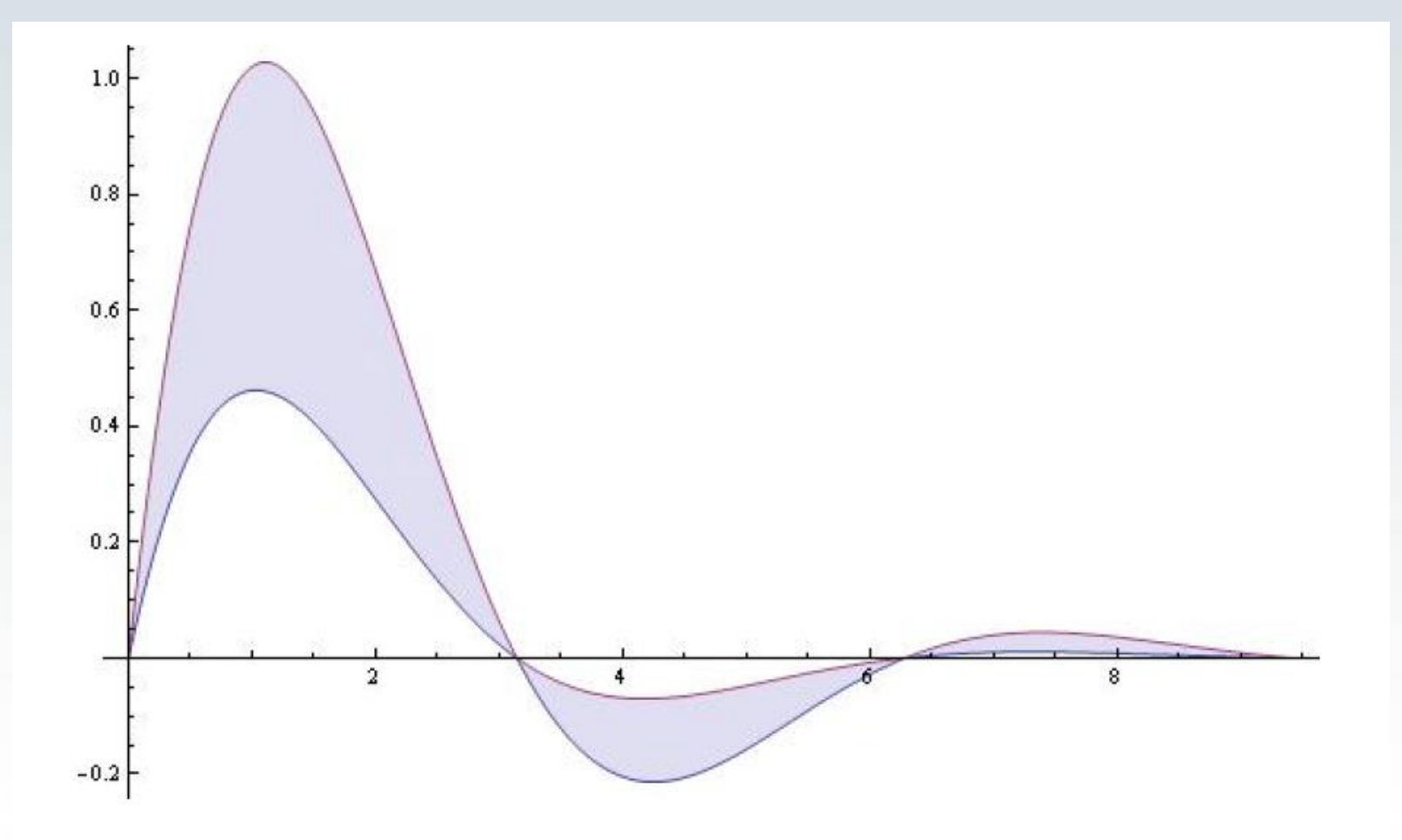

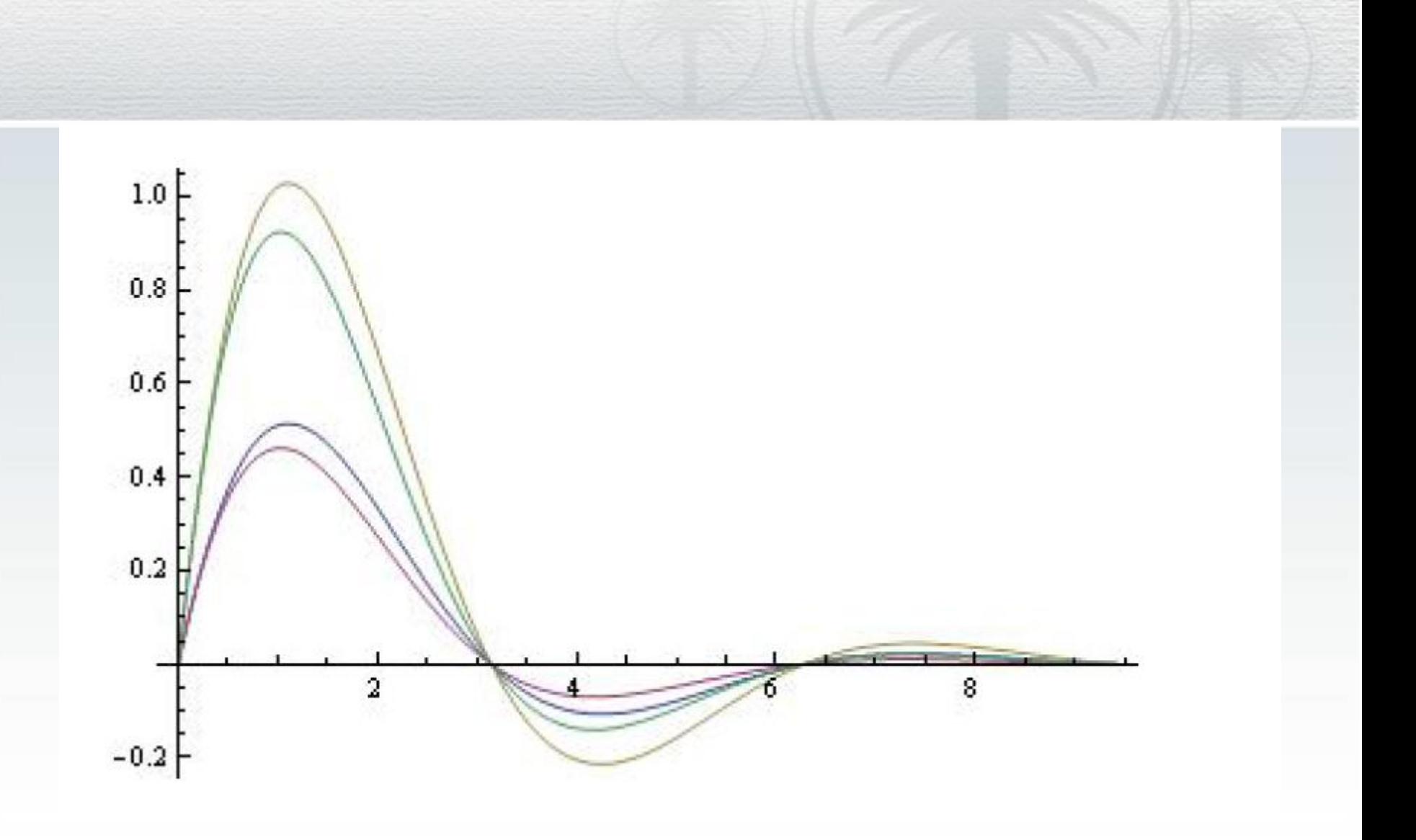

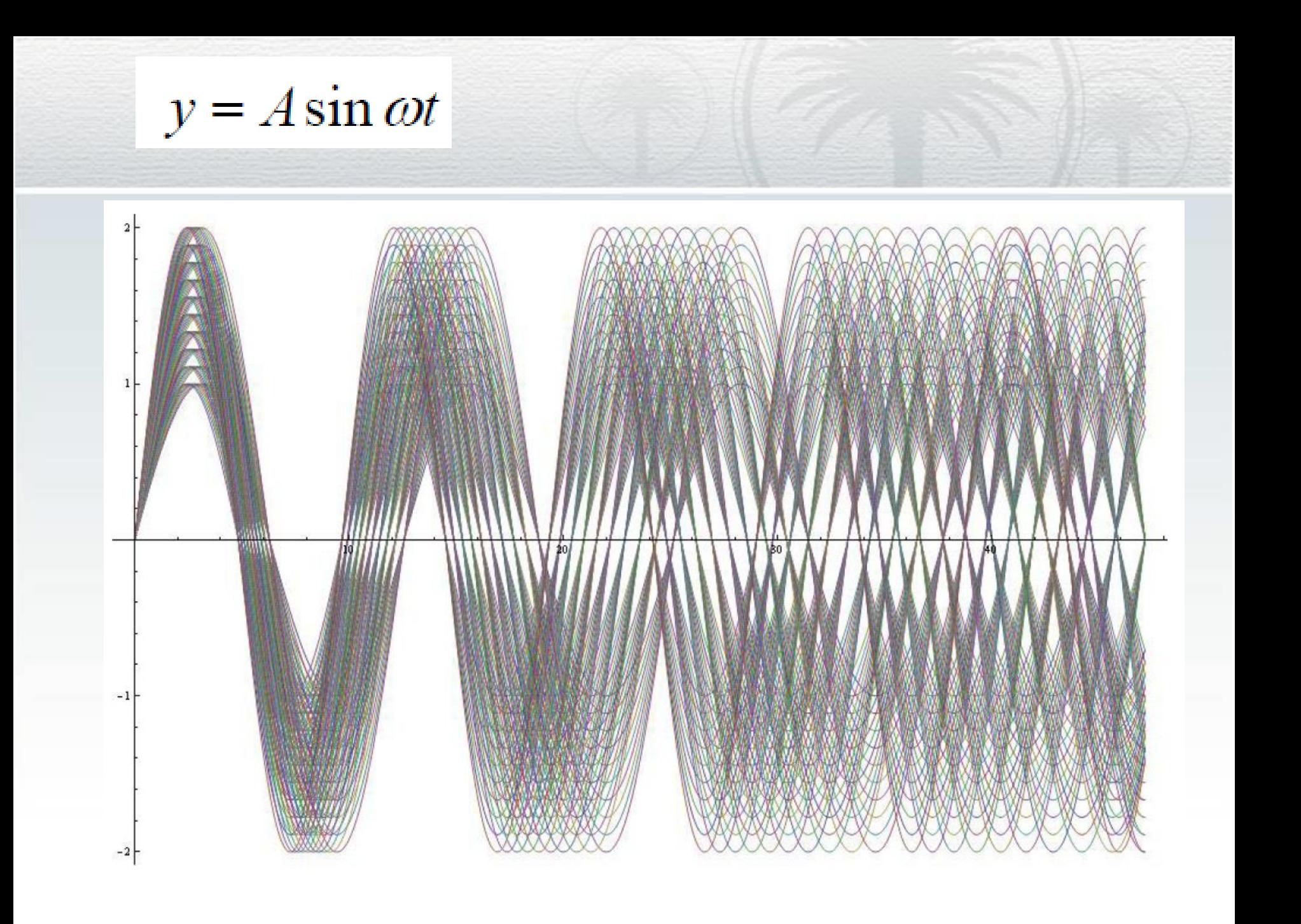

#### General form of the interval solution

 $\left( t, p^{min}(t) \right), y\left( t, p^{max}(t) \right) \Big\vert$  $y(t) \in \left[ y(t, p^{\min}(t)), y(t, p^{\max}(t)) \right]$ 

# **Thank you**